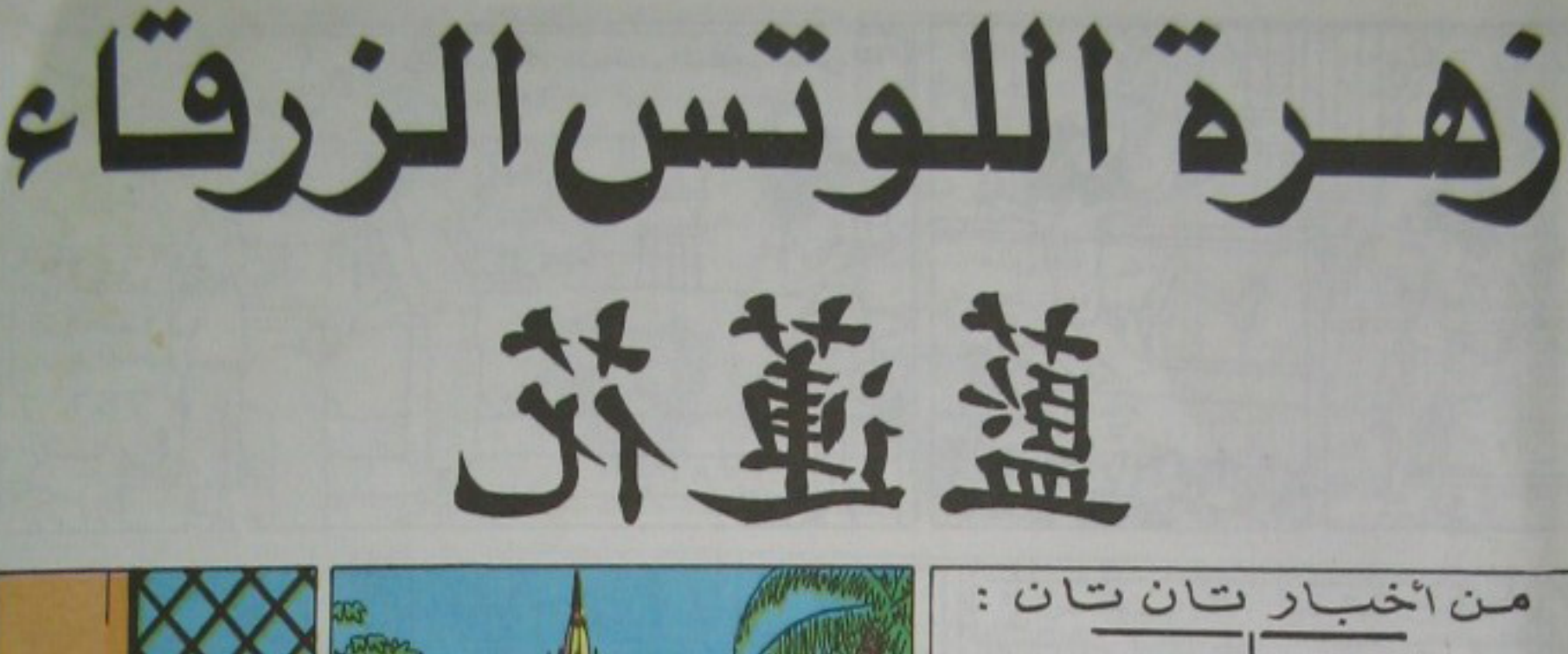

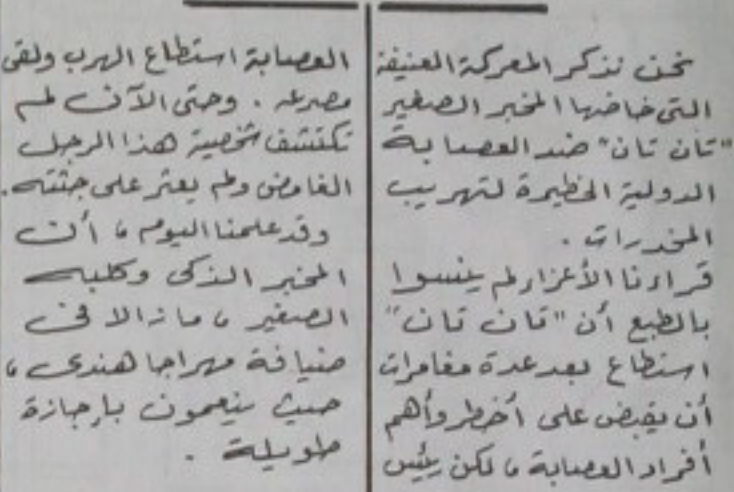

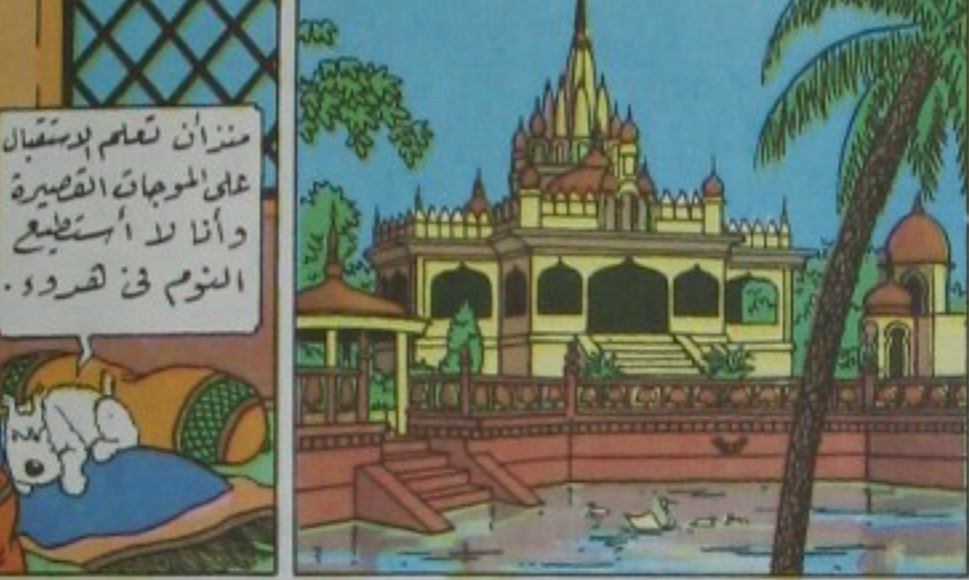

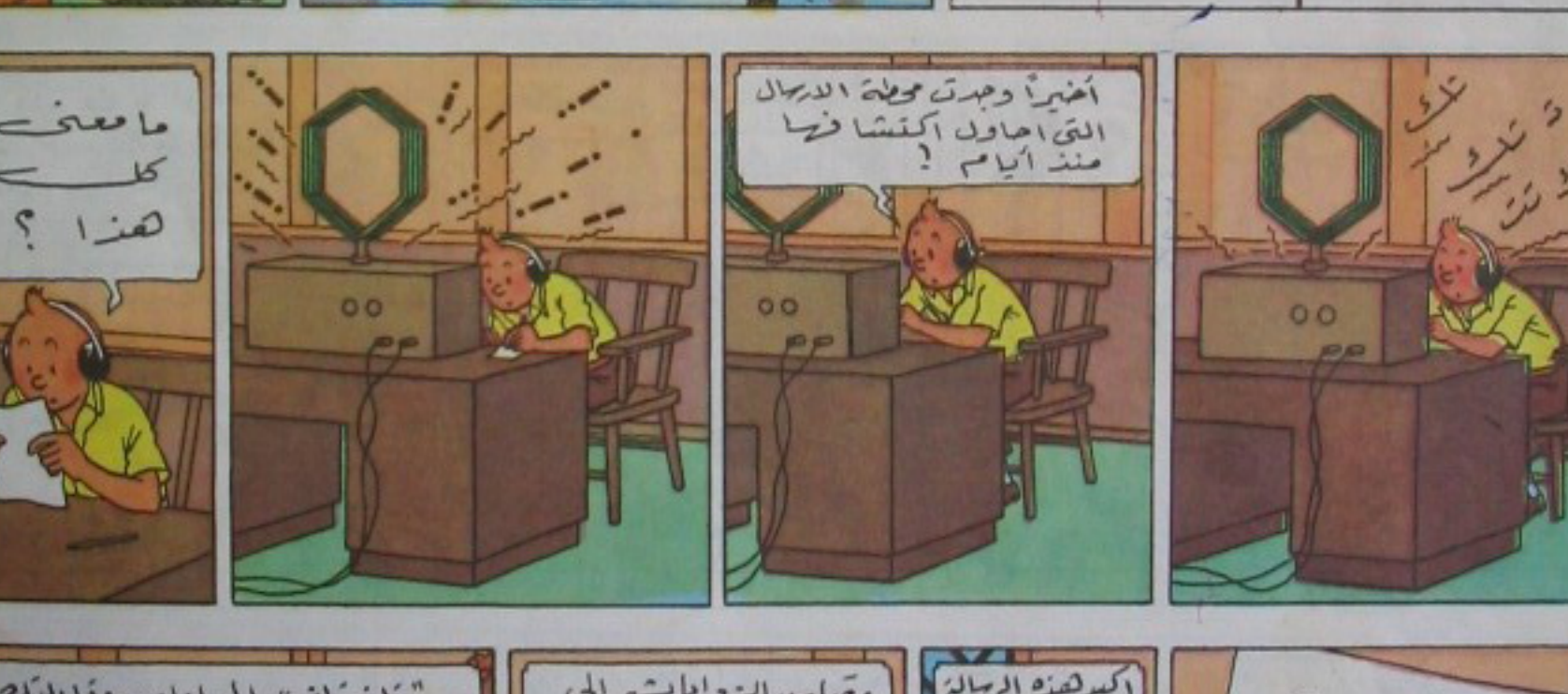

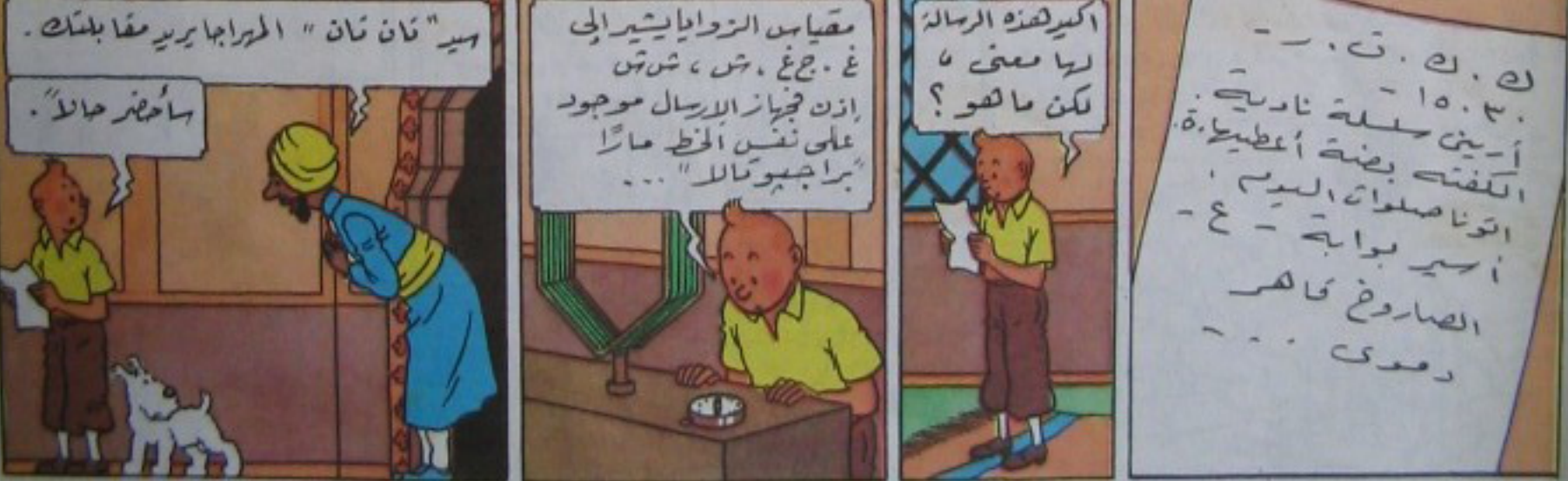

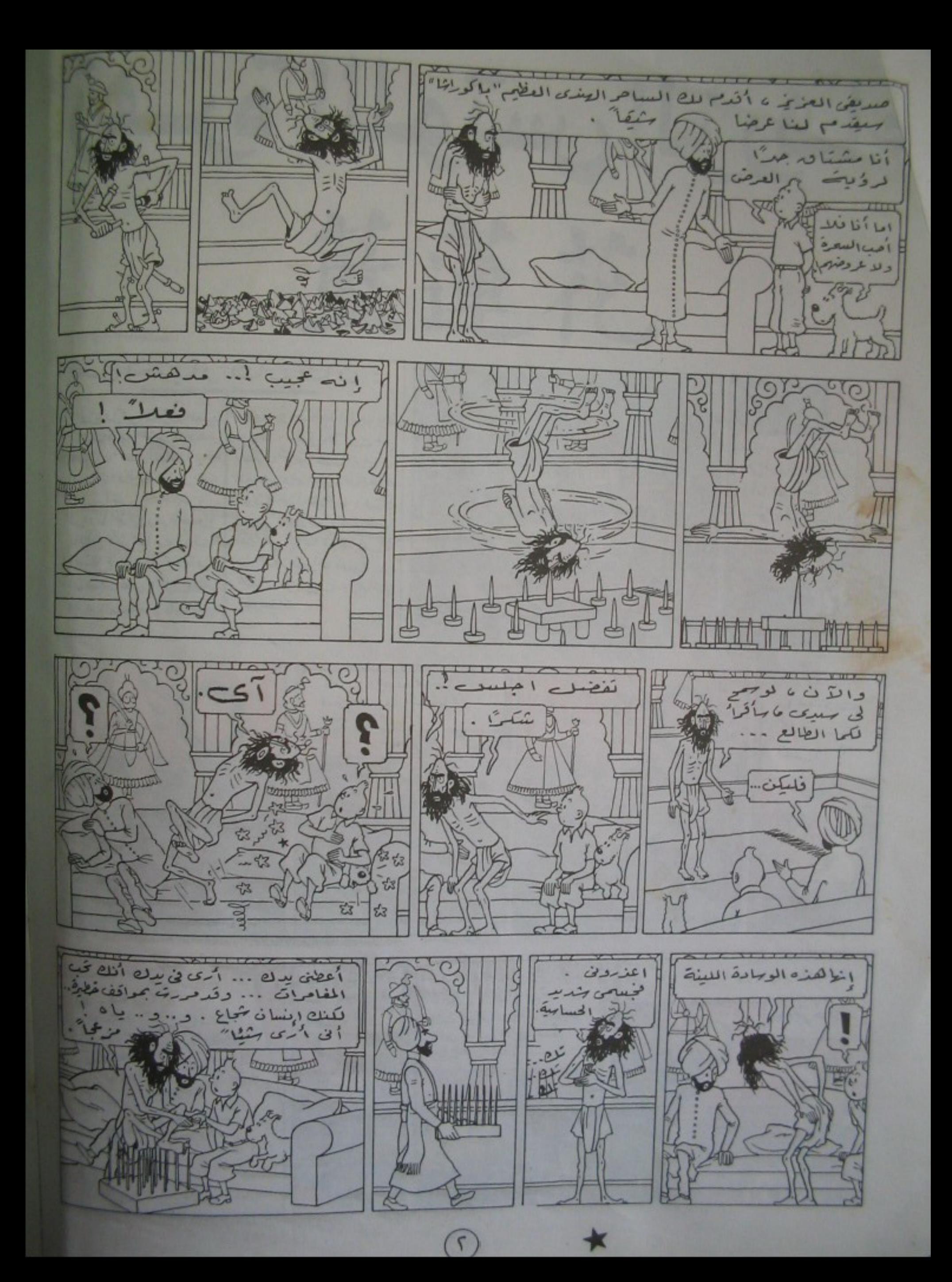

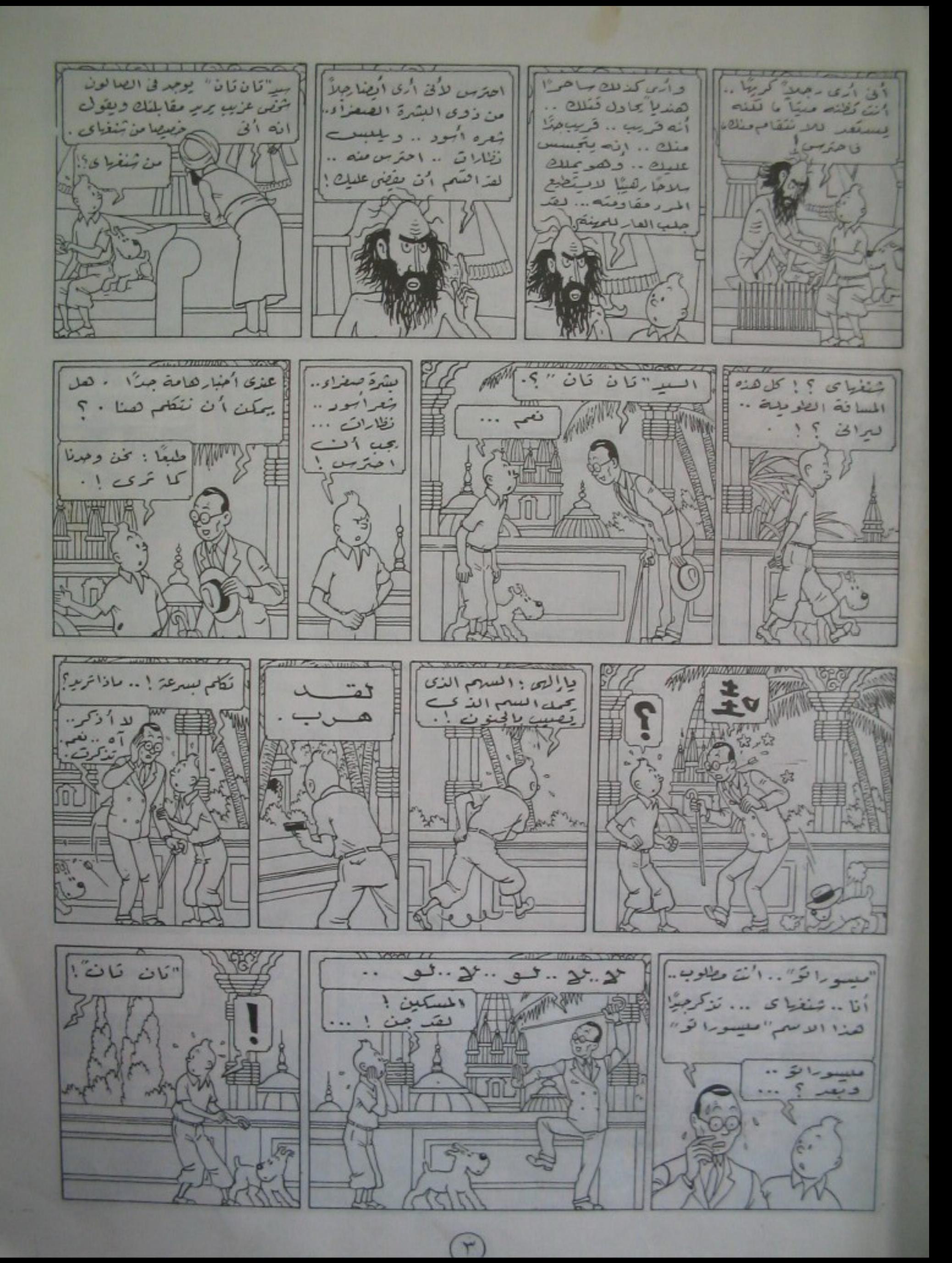

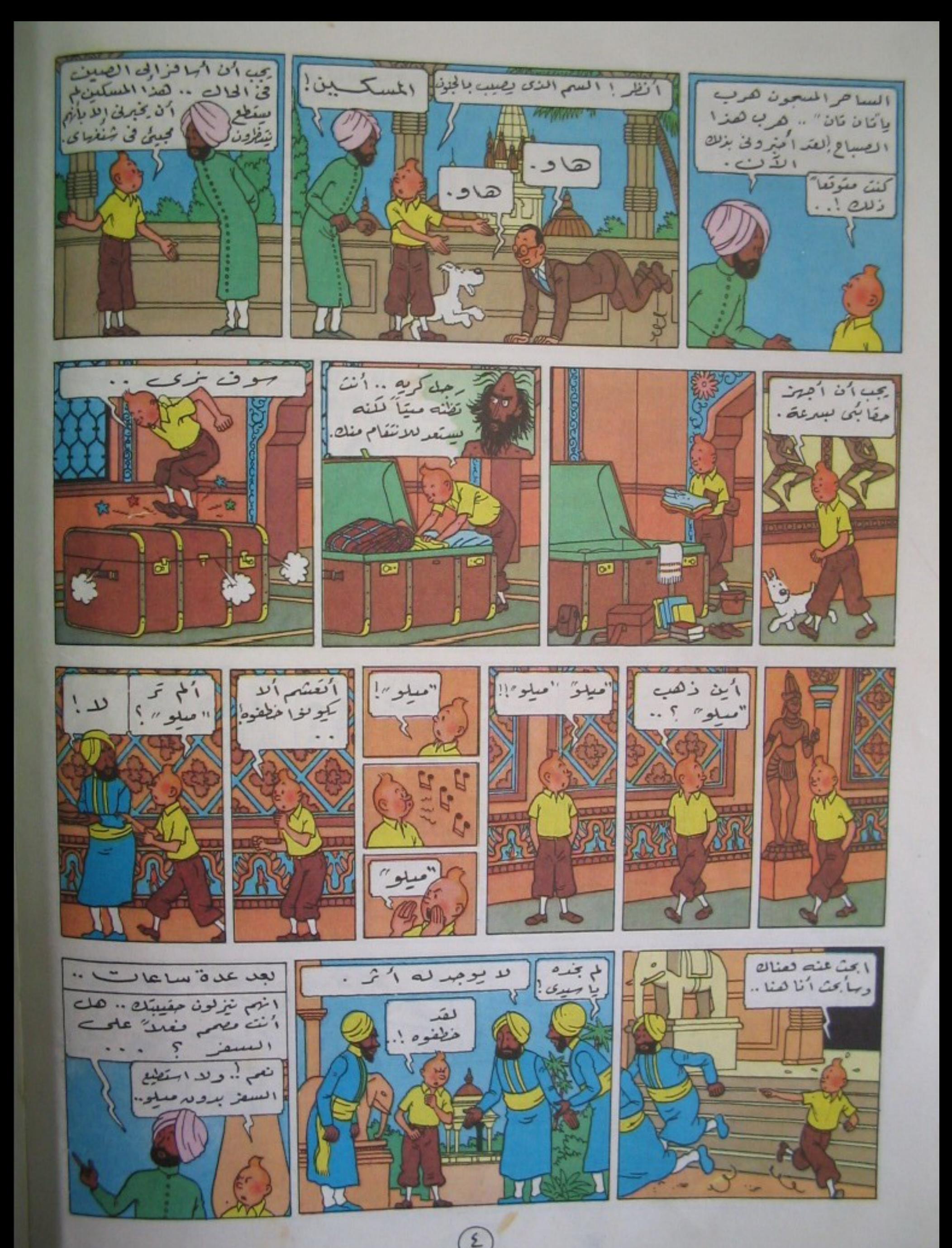

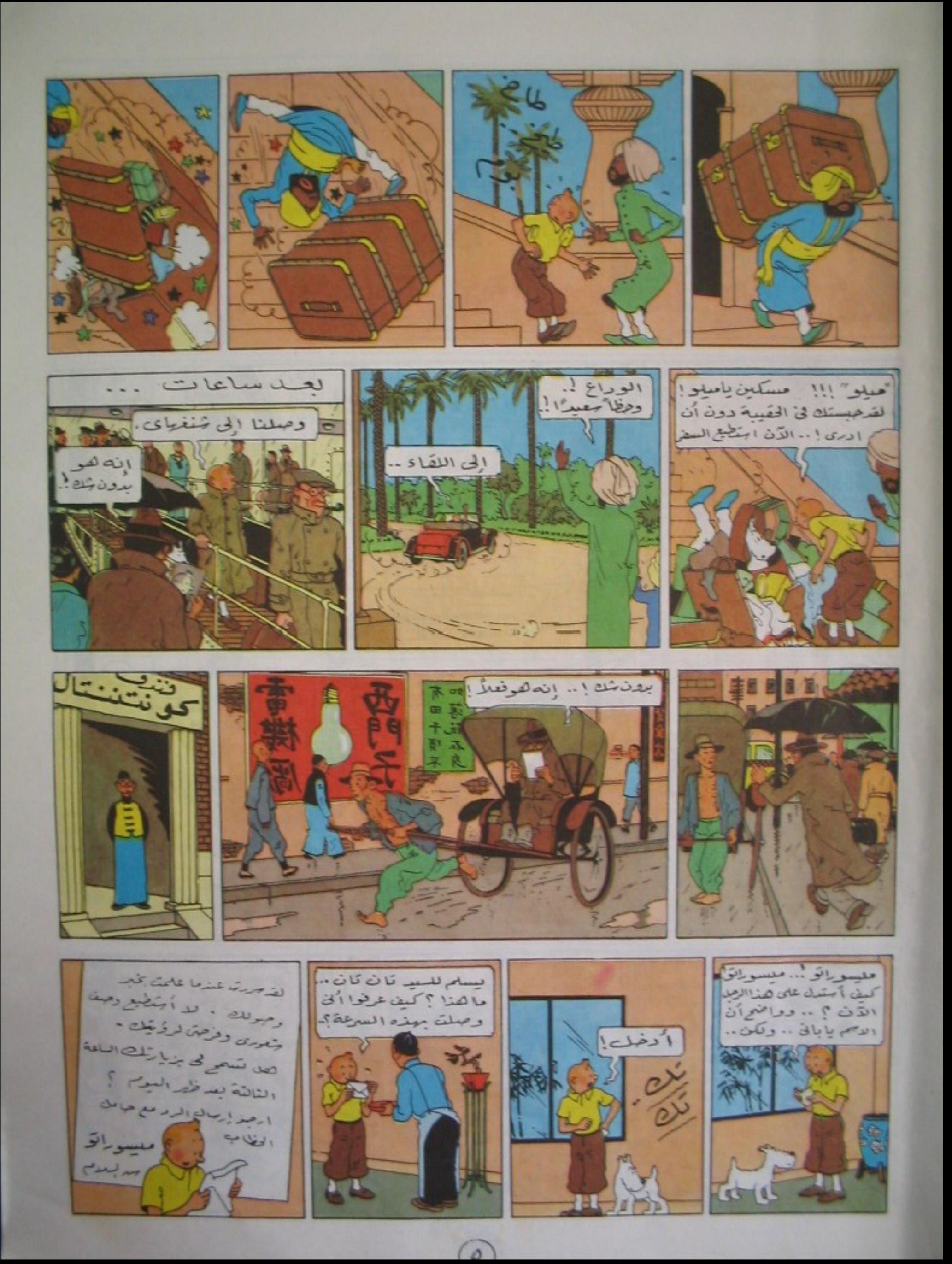

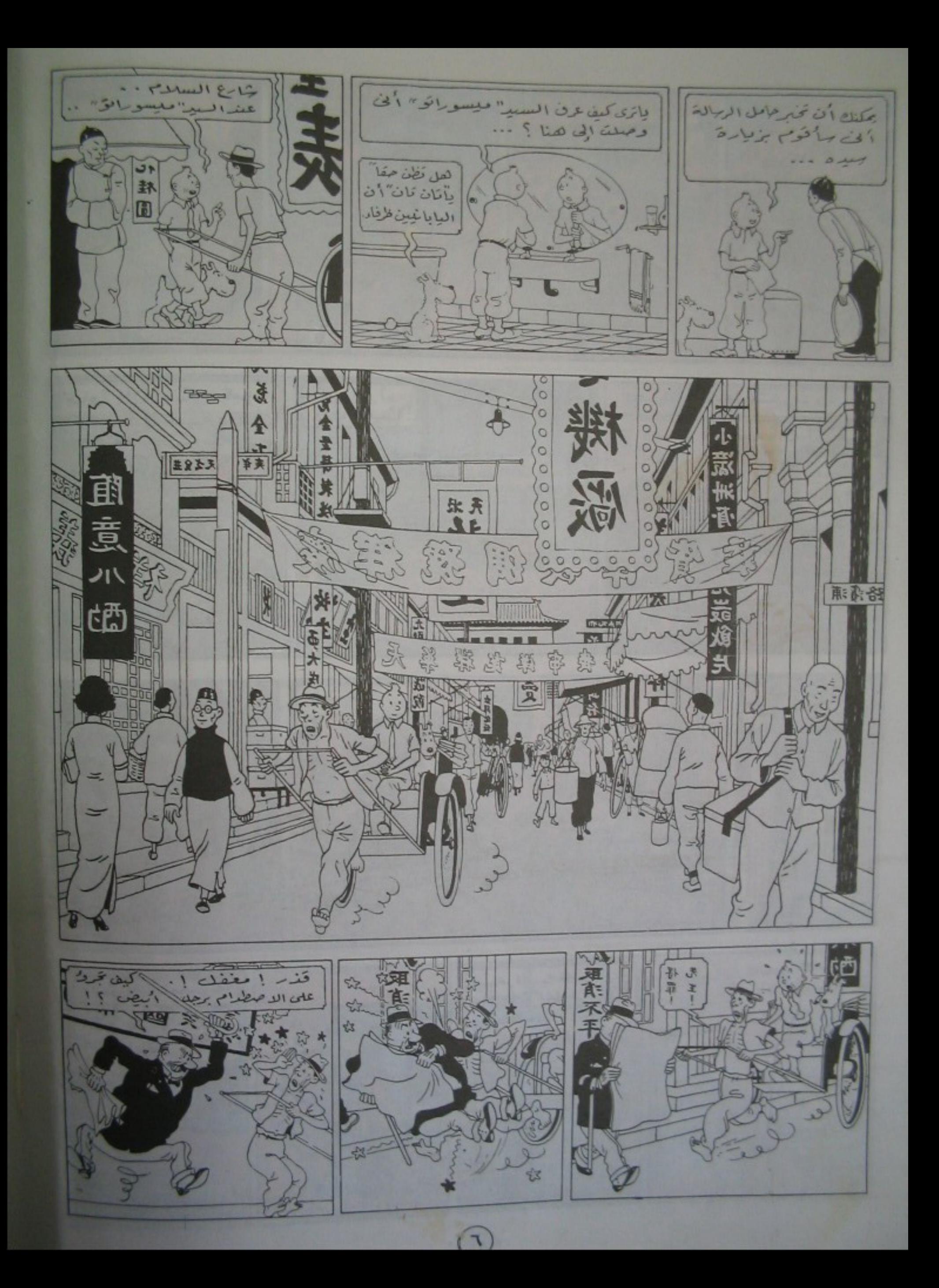

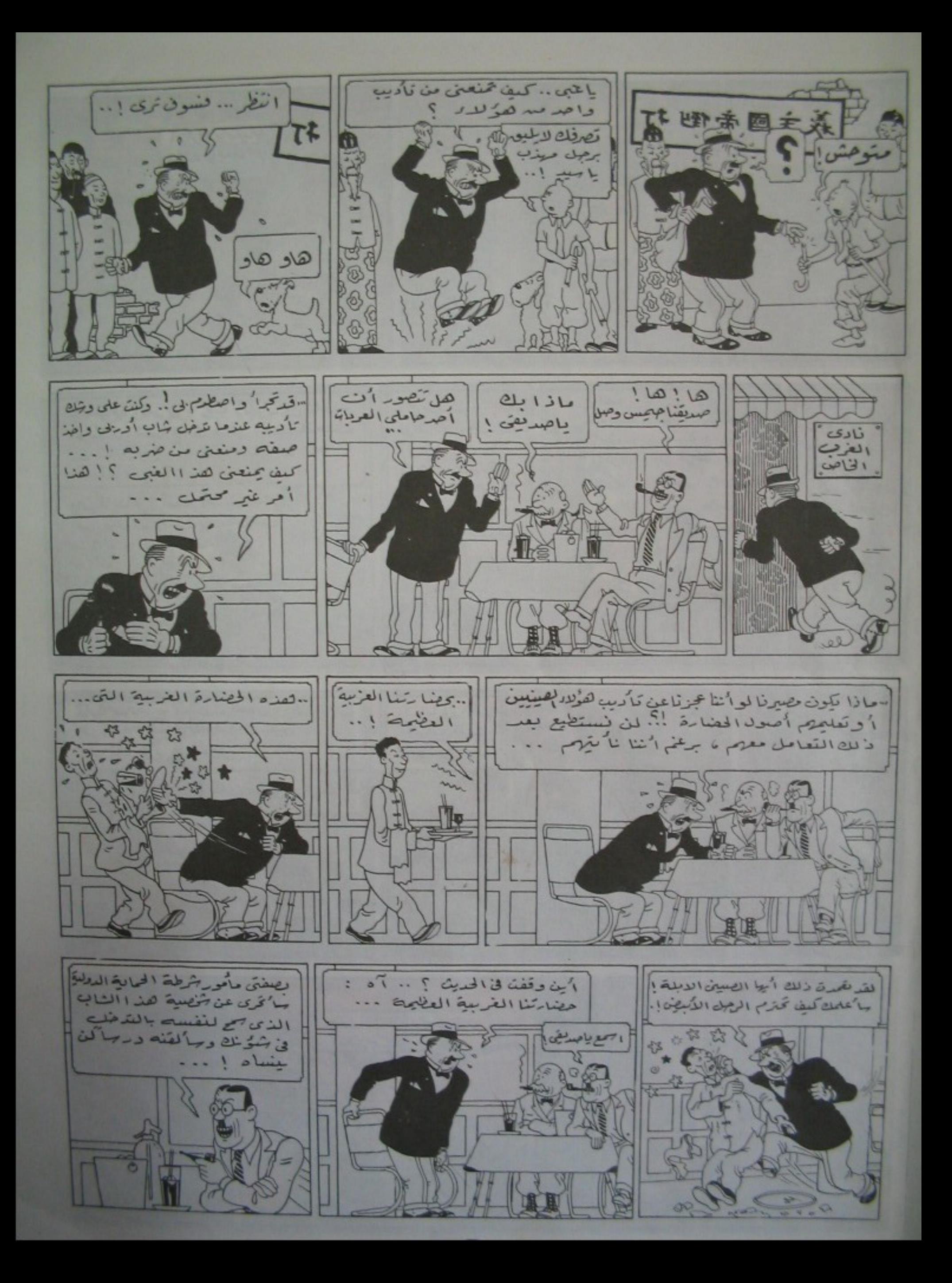

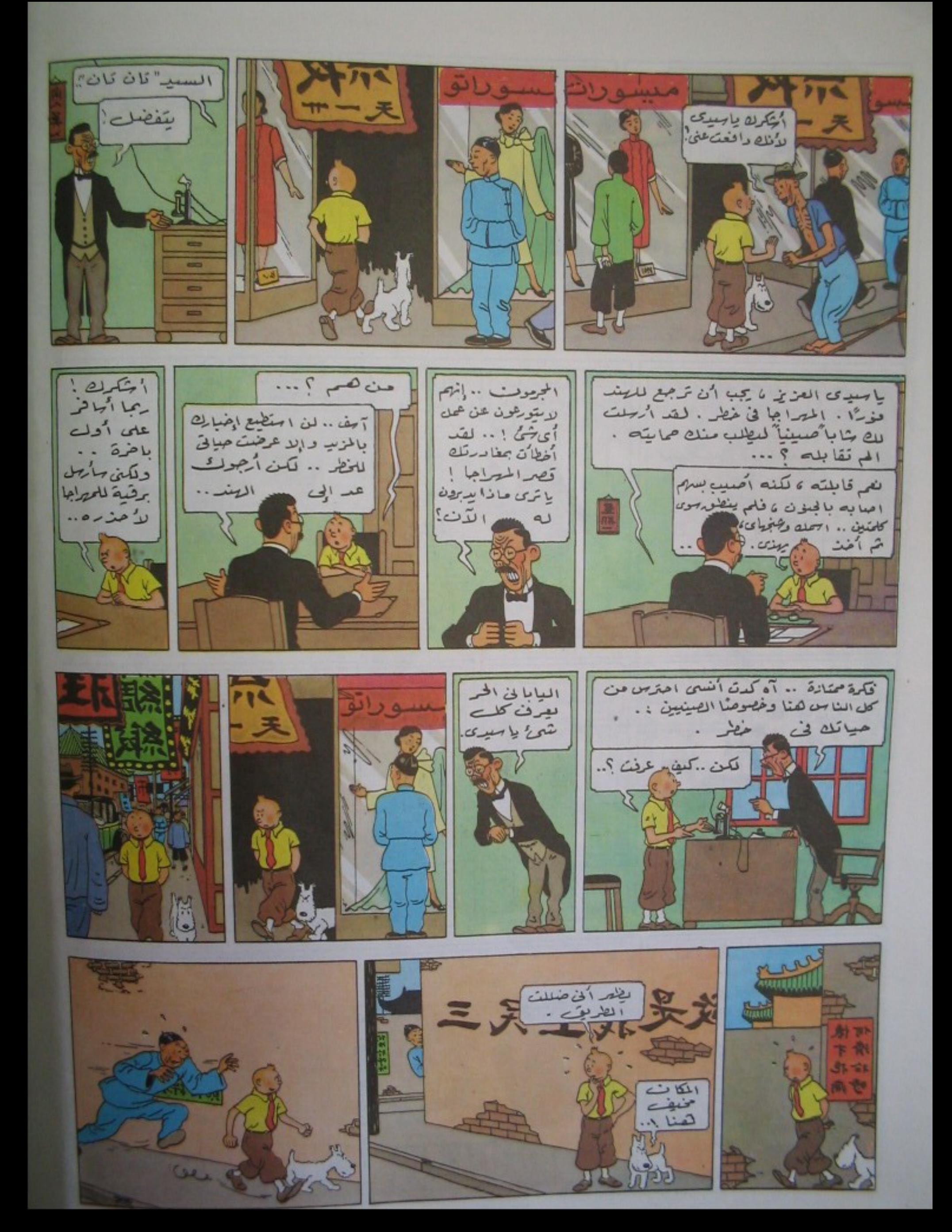

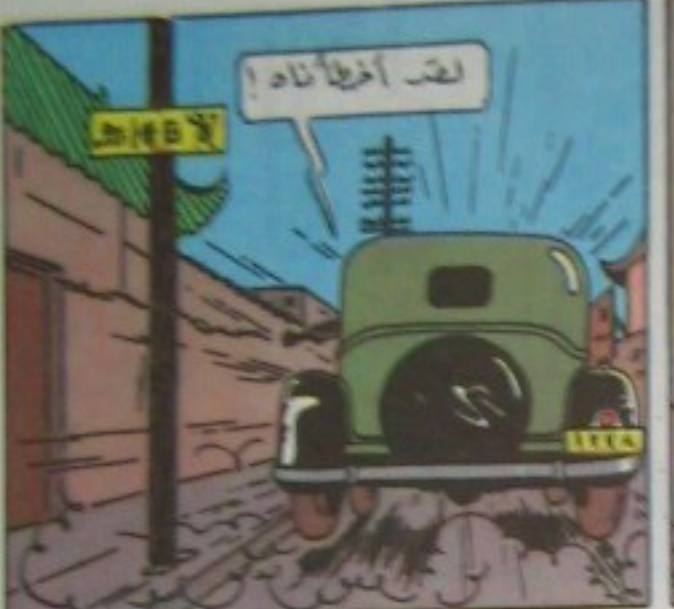

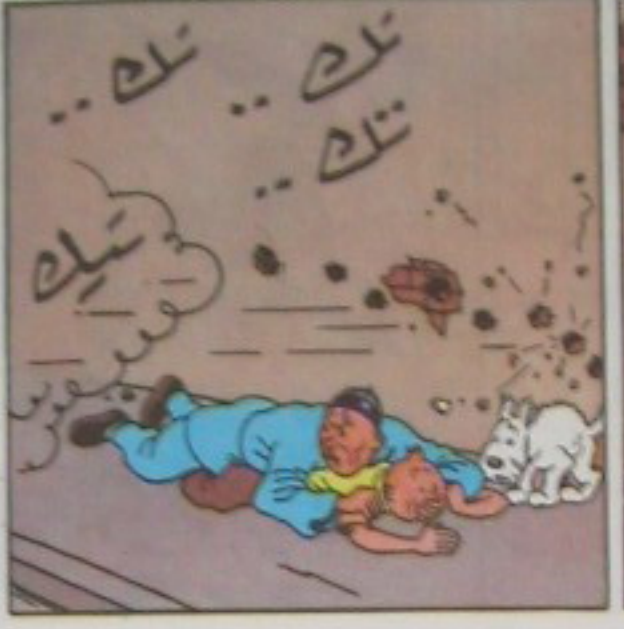

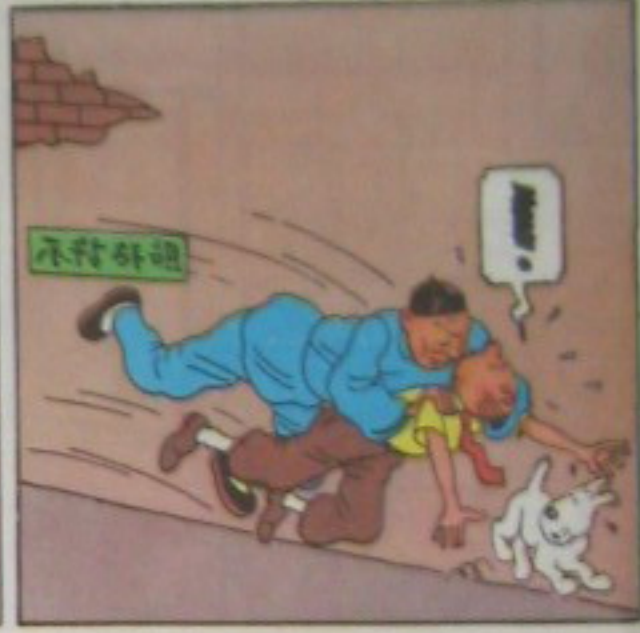

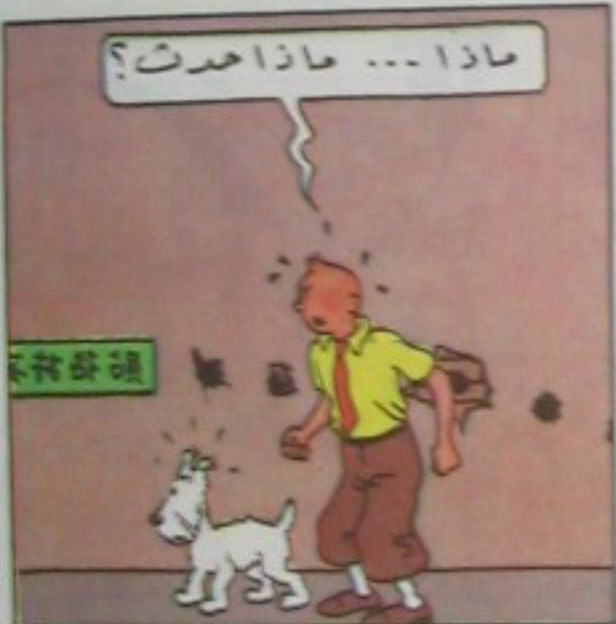

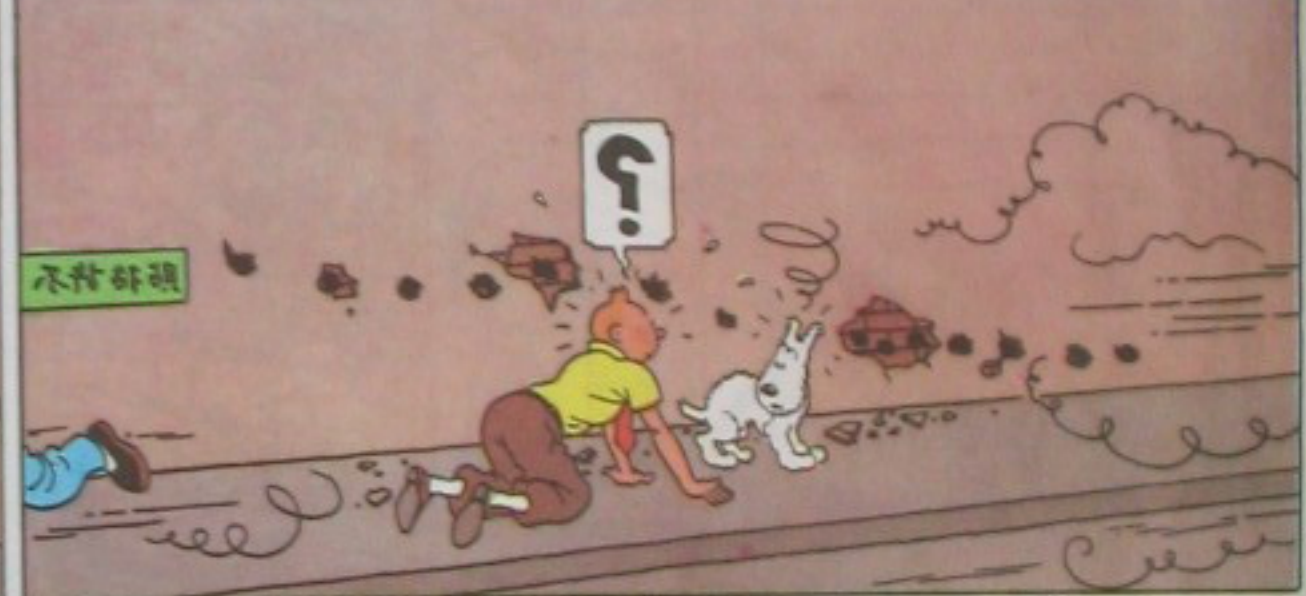

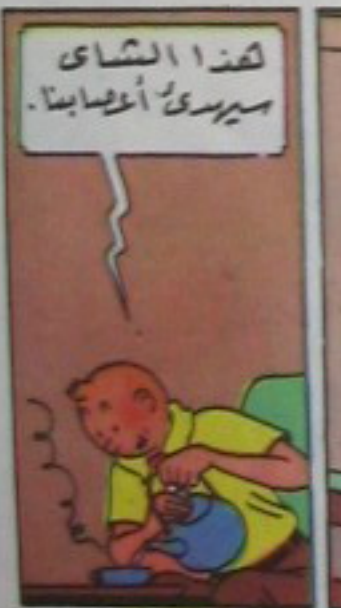

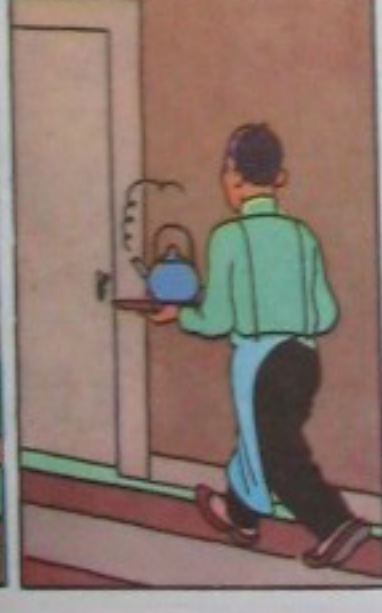

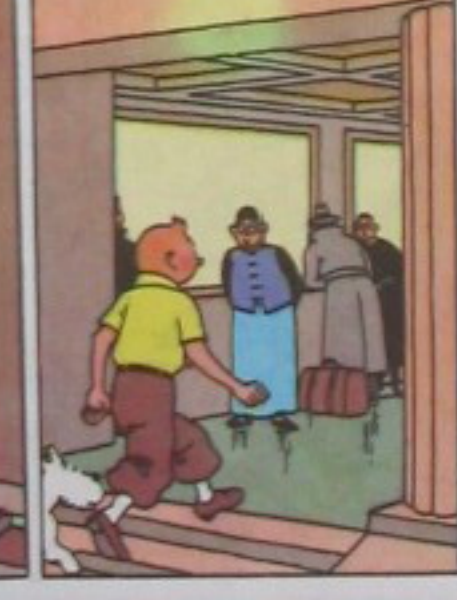

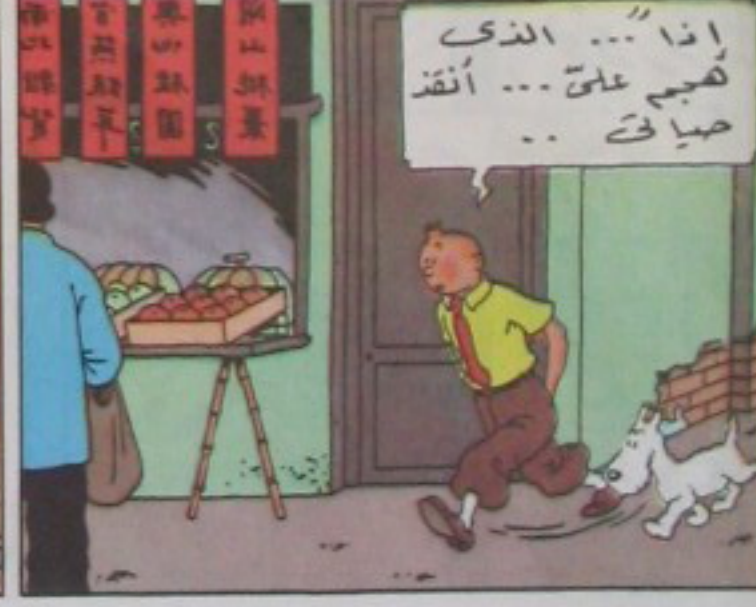

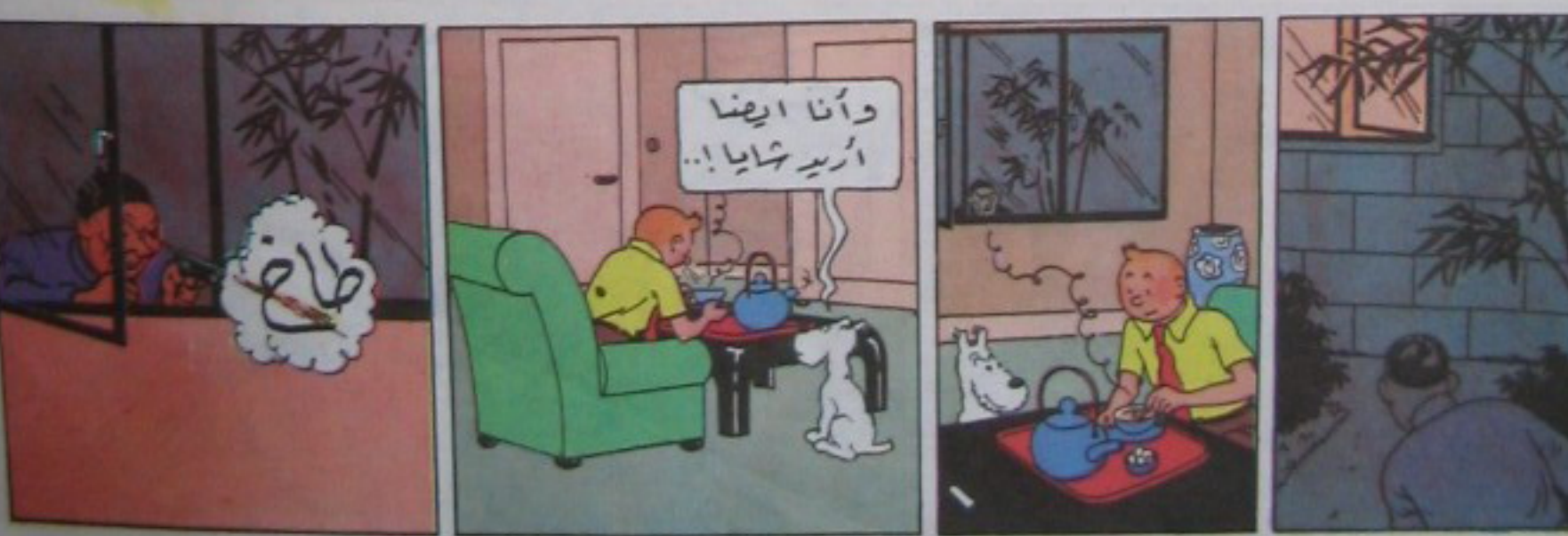

 $\overline{a}$ 

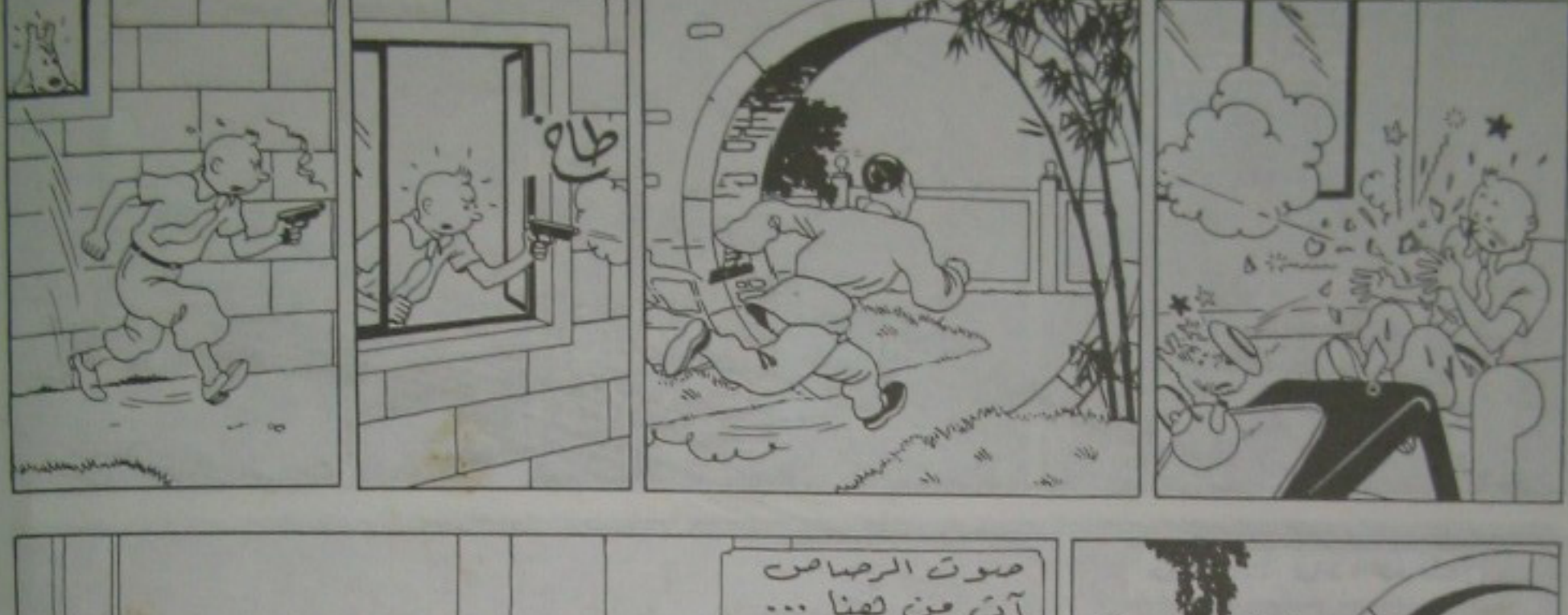

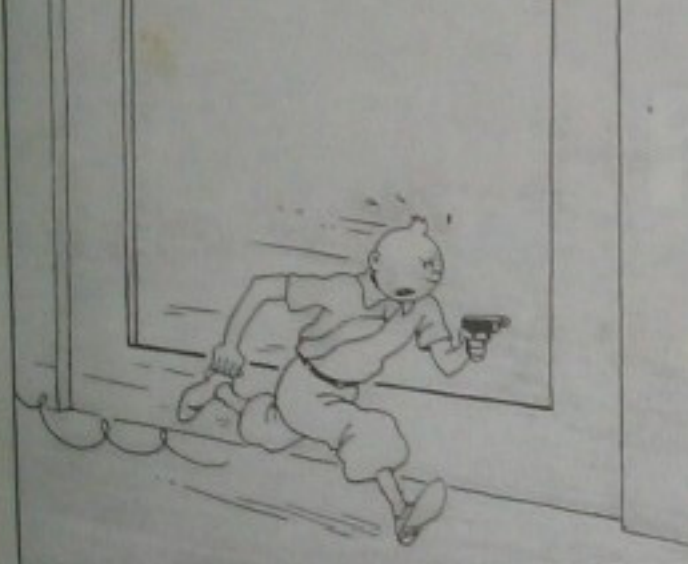

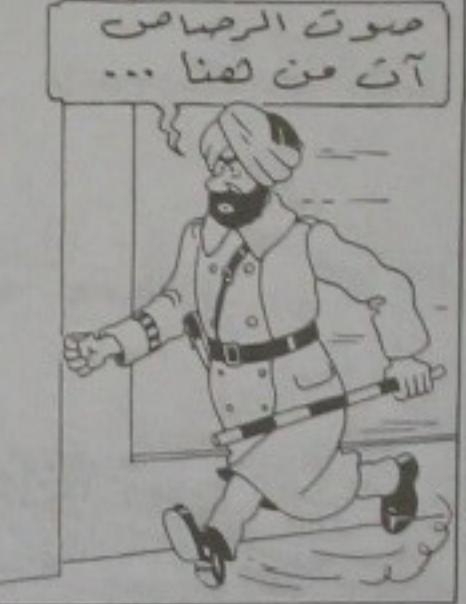

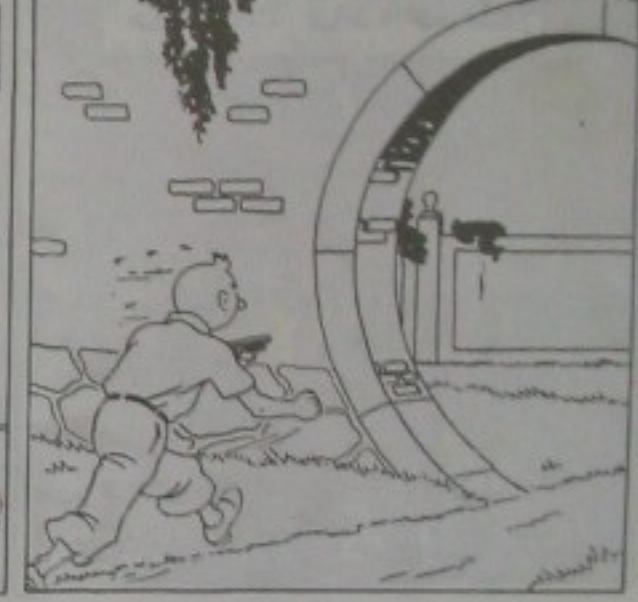

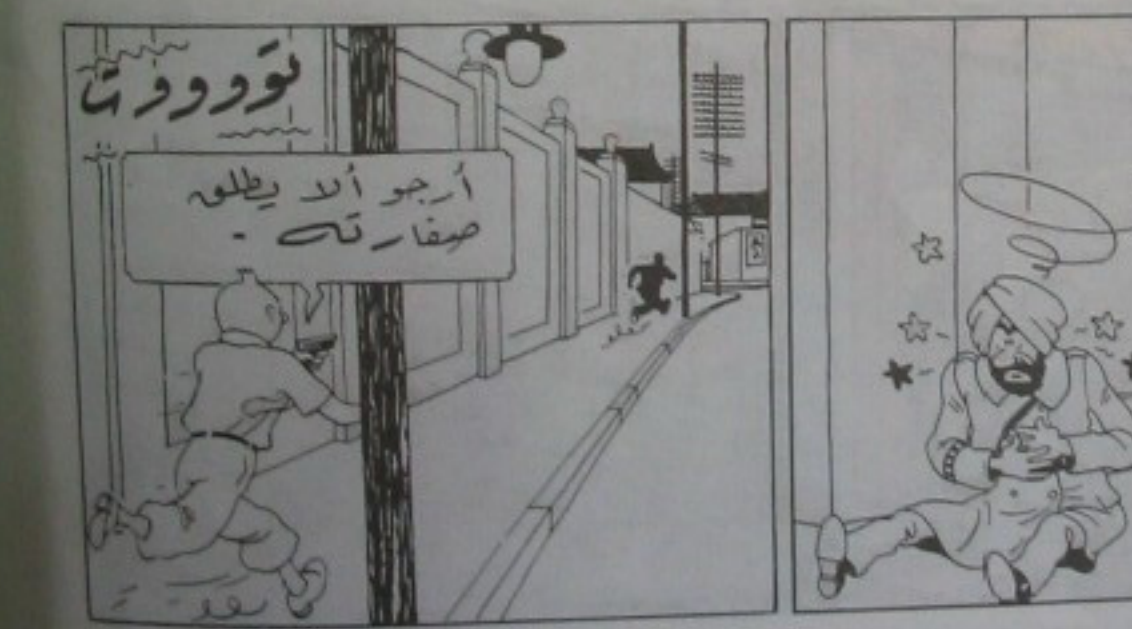

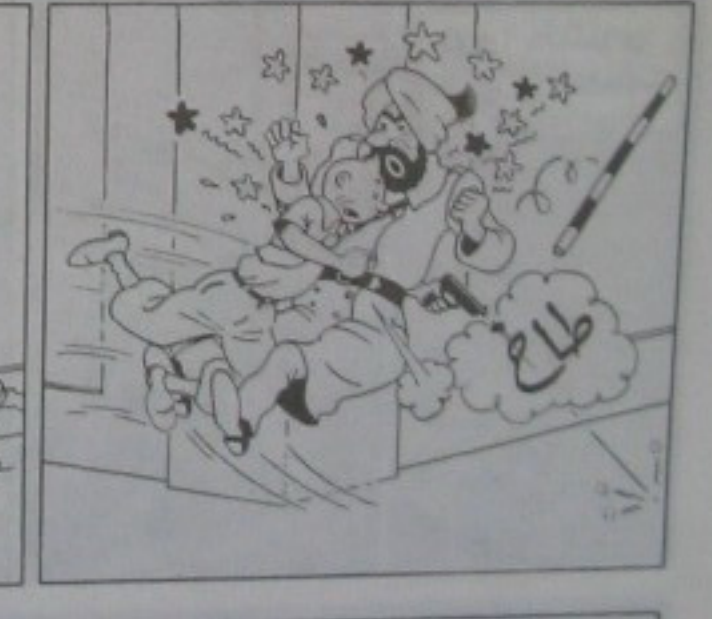

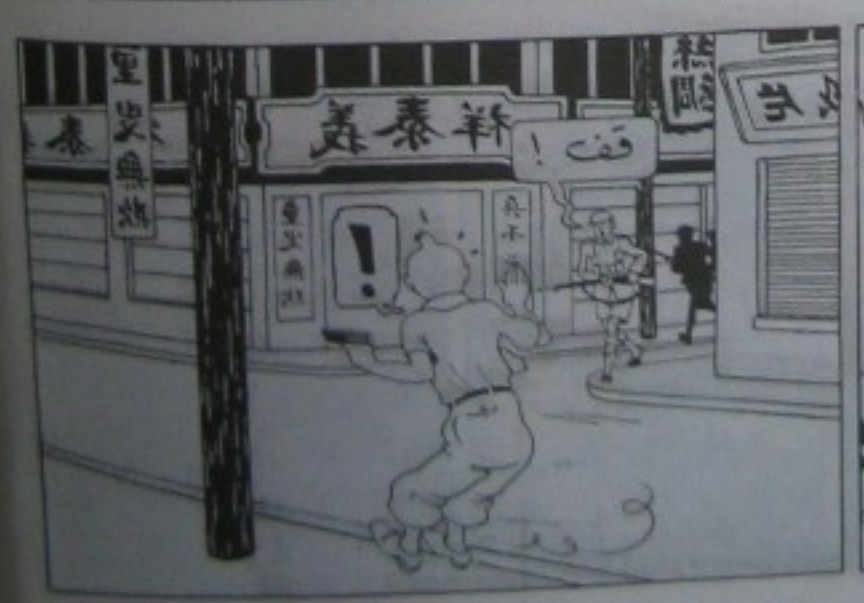

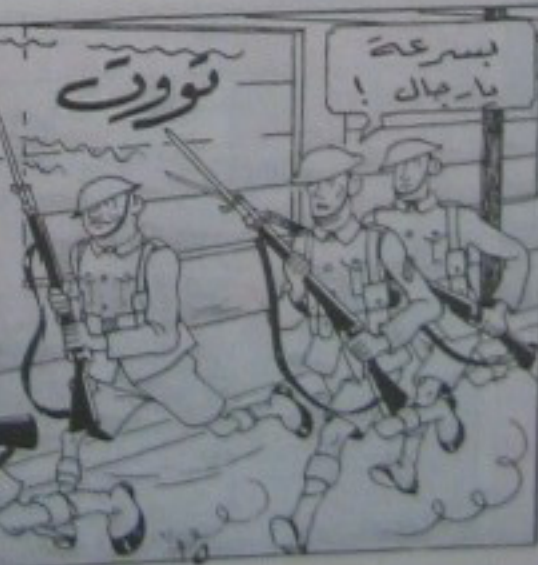

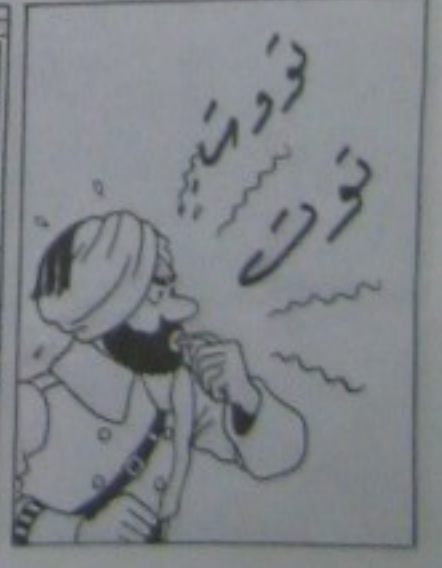

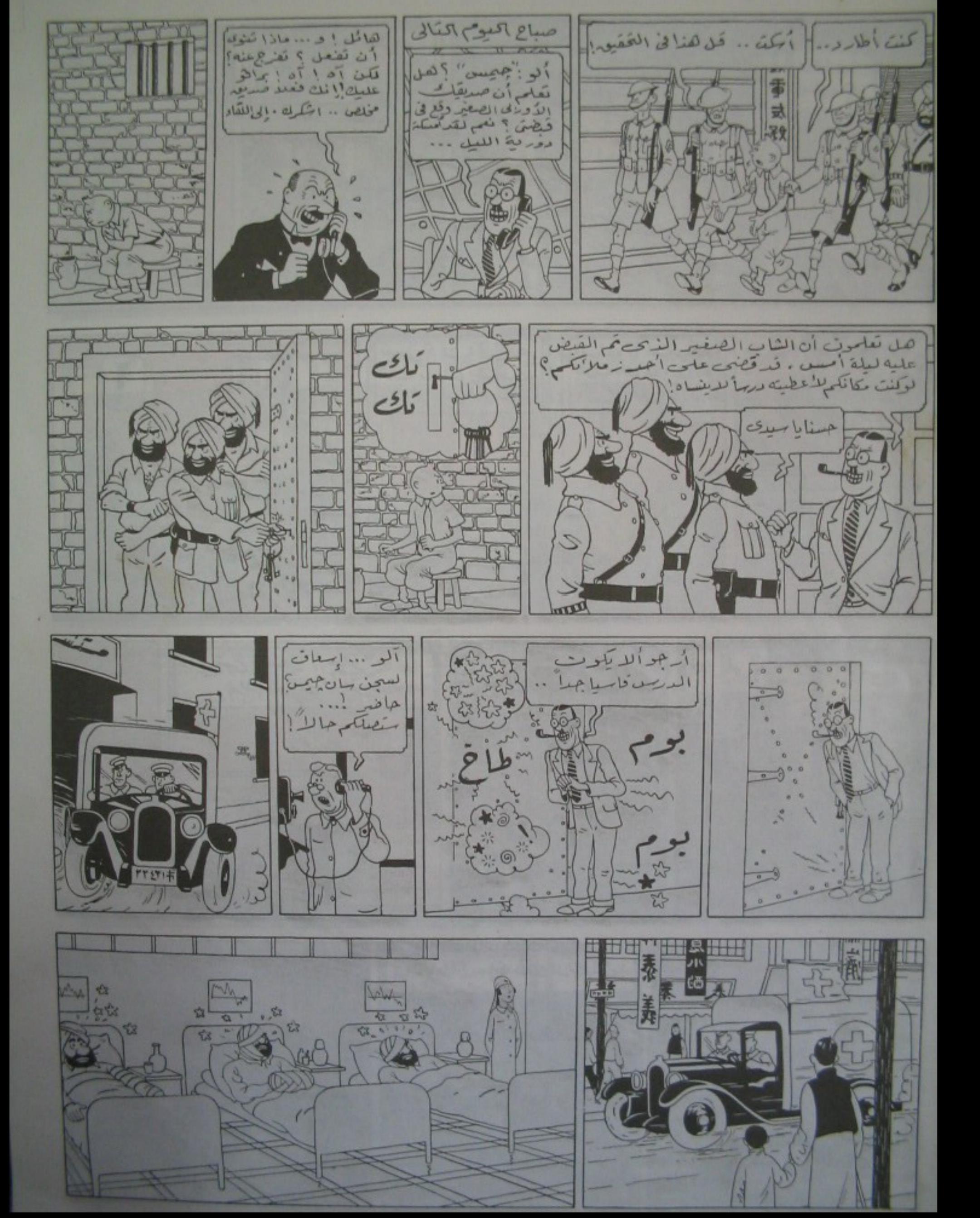

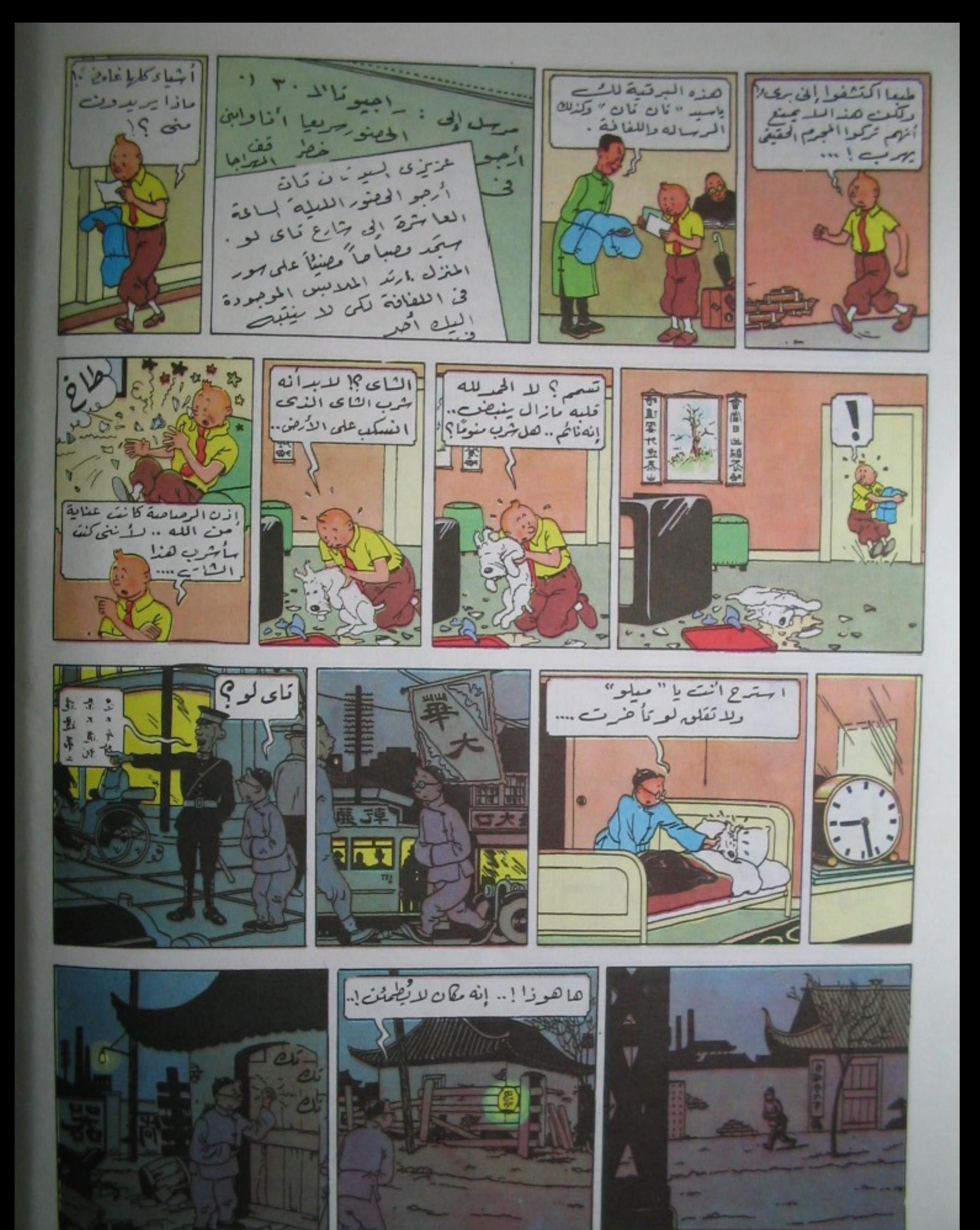

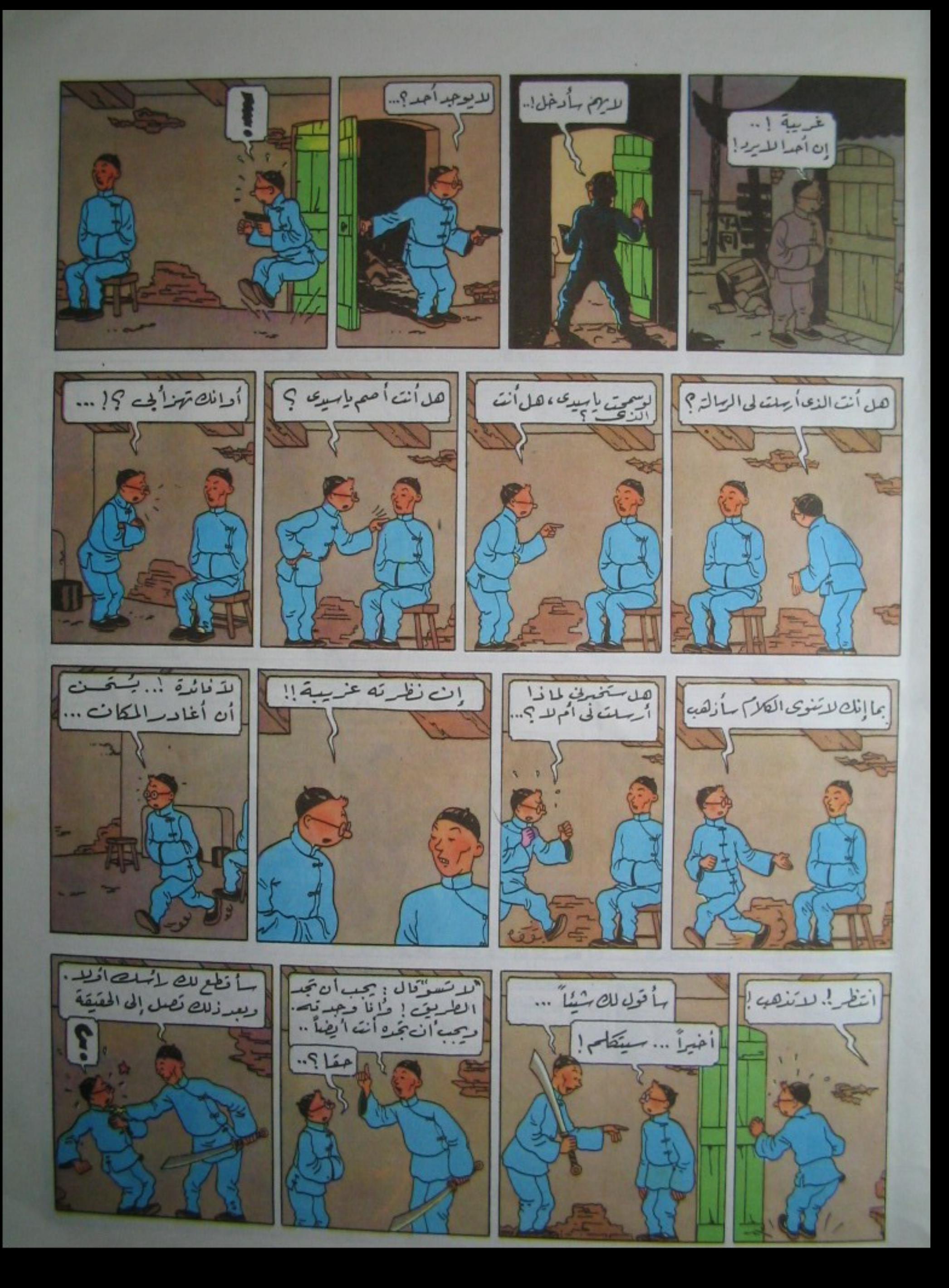

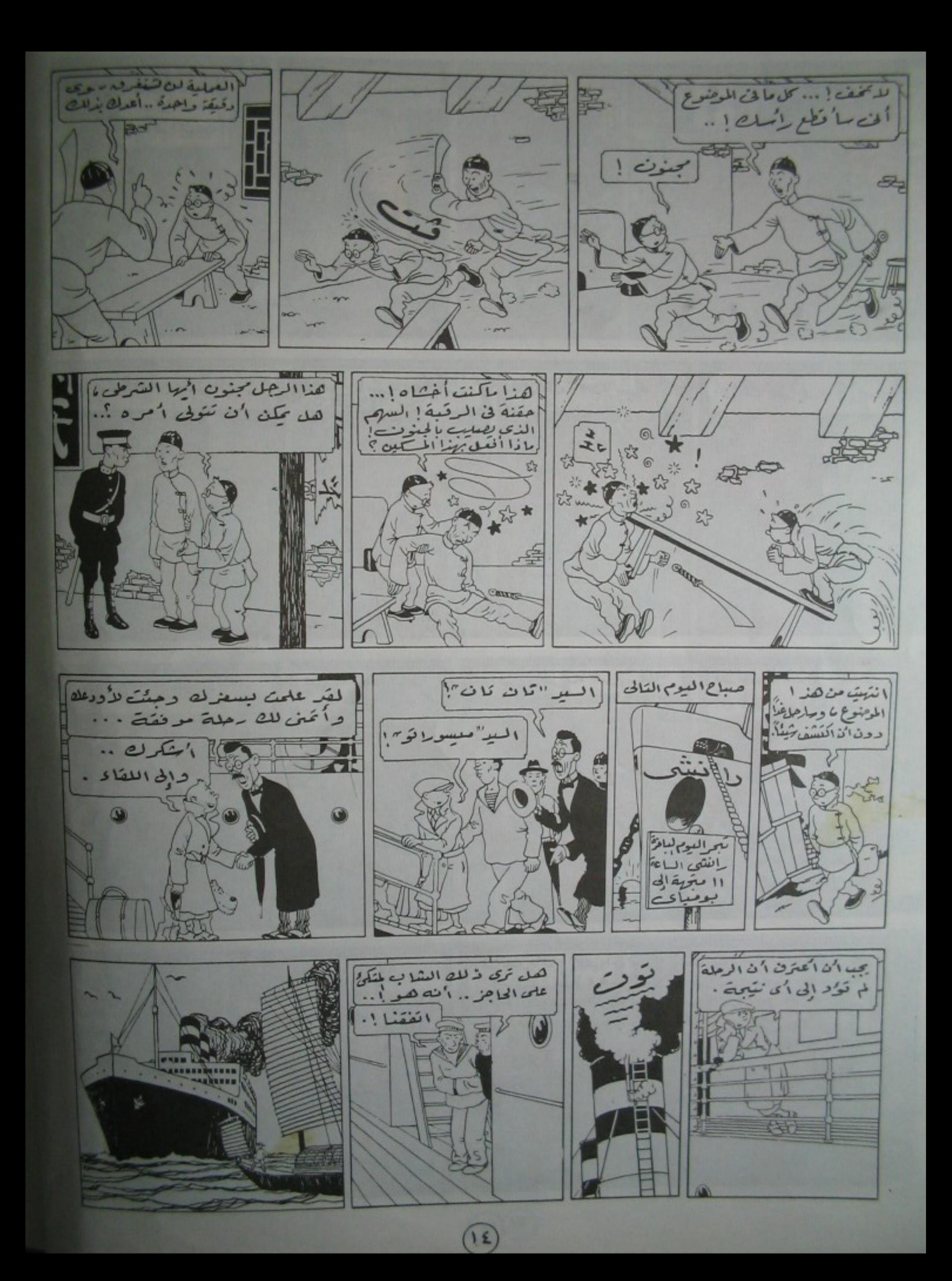

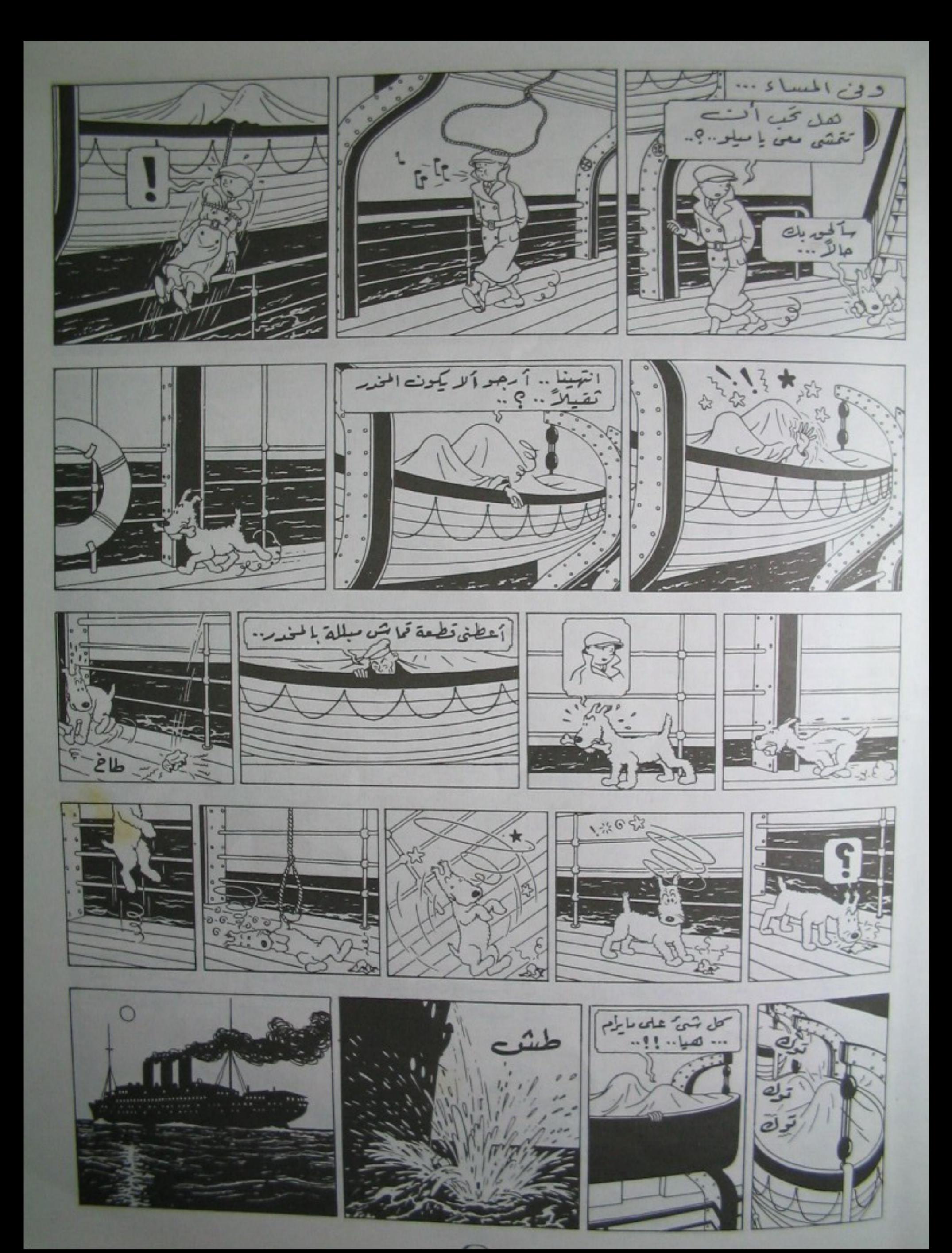

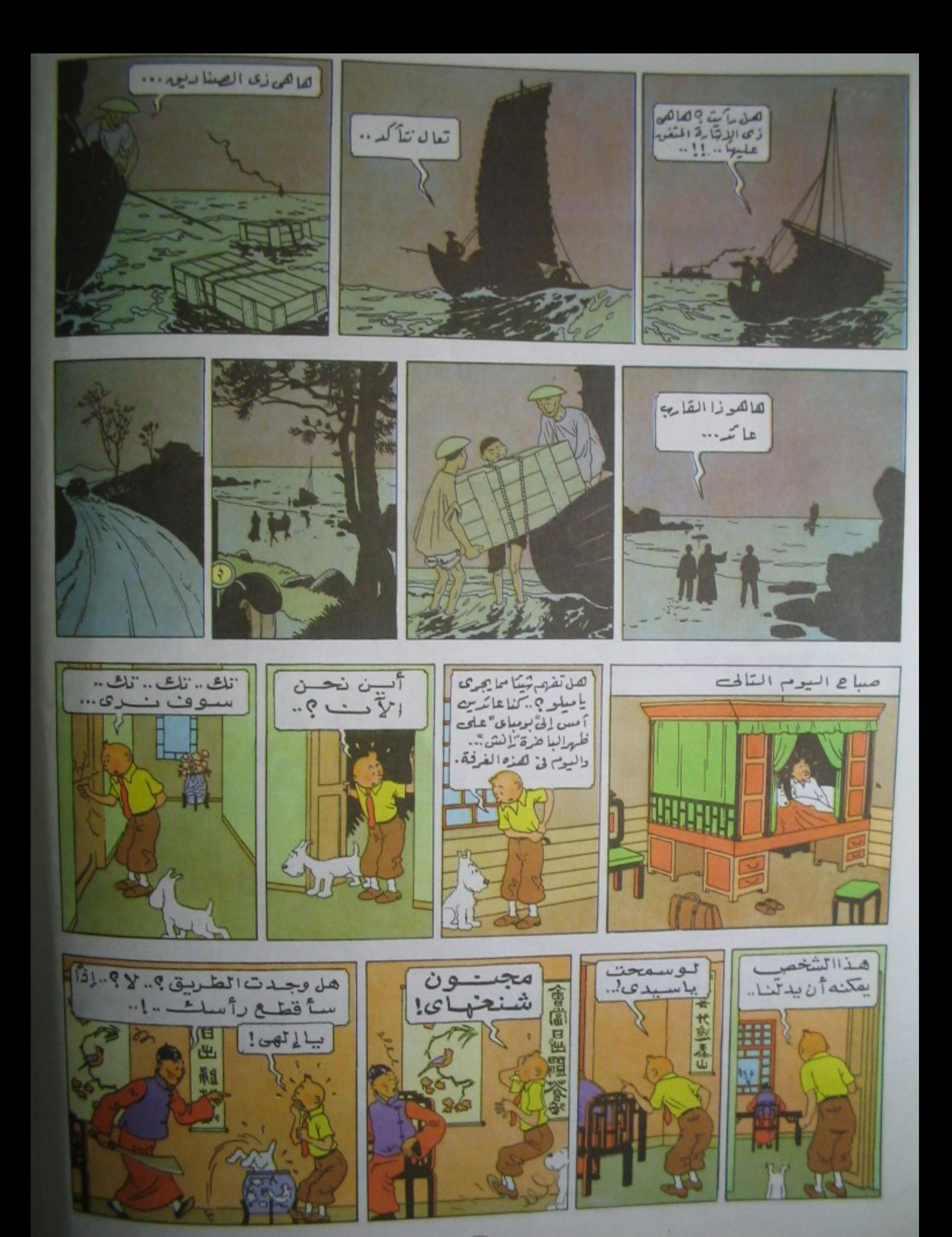

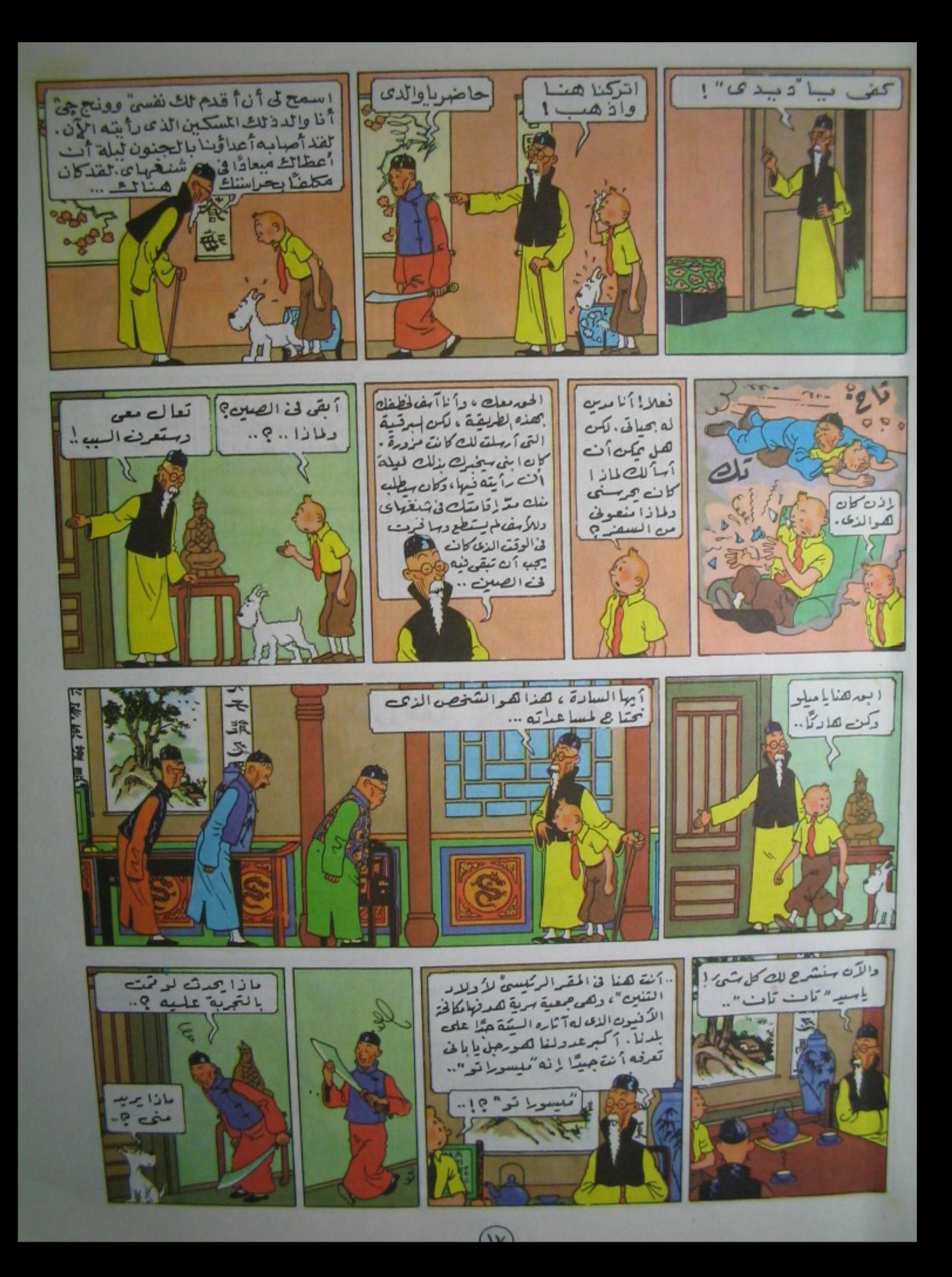

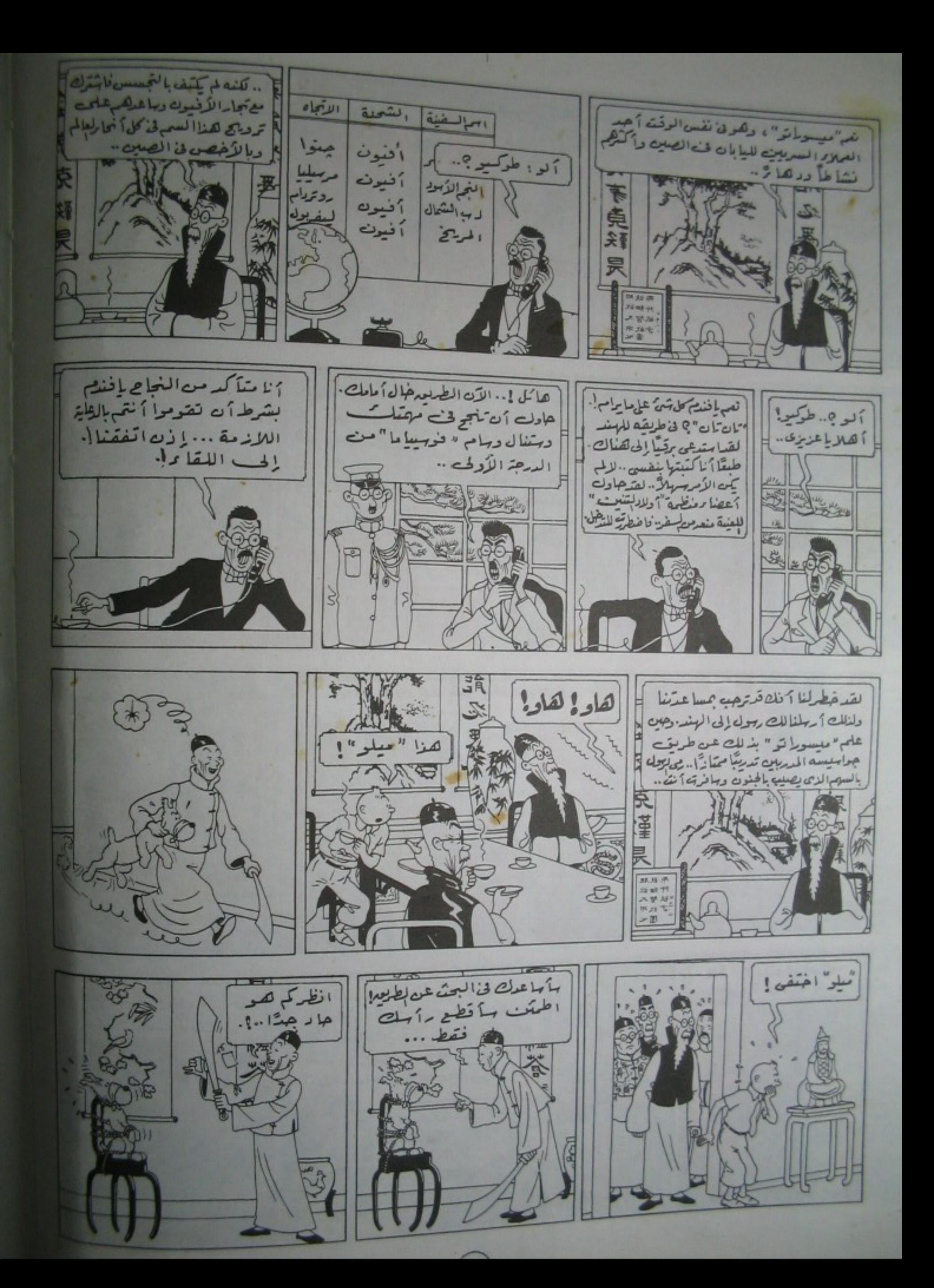

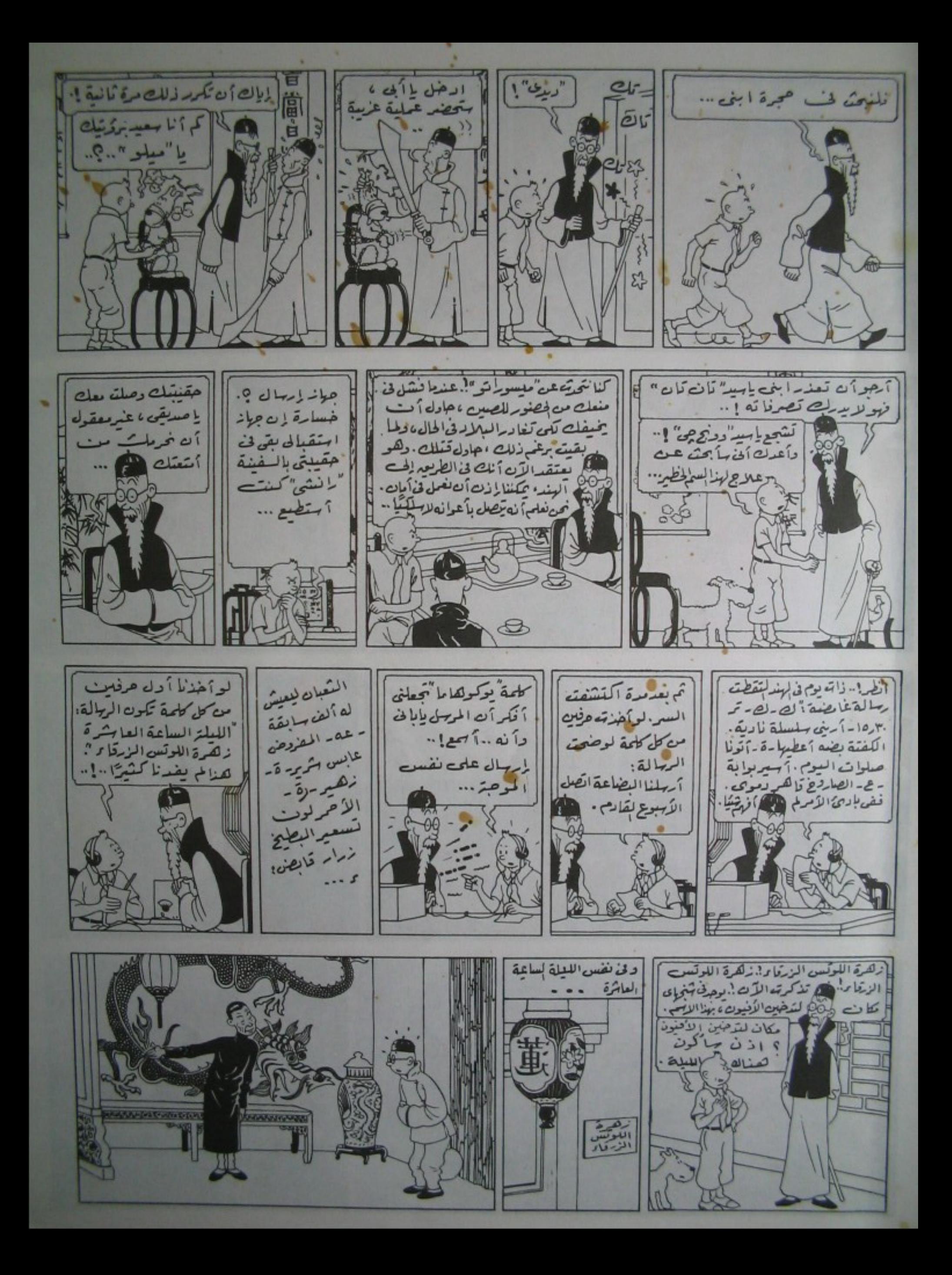

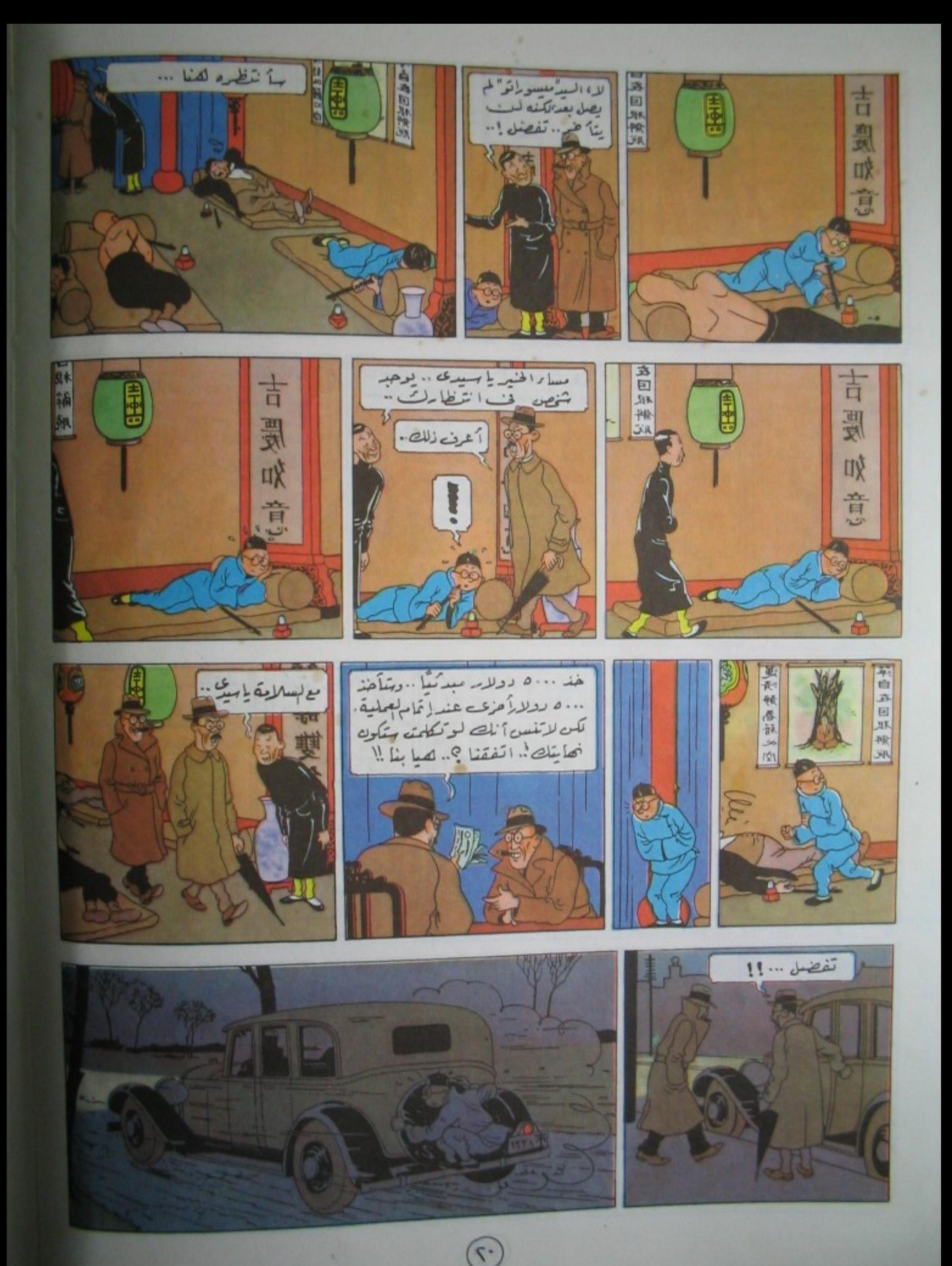

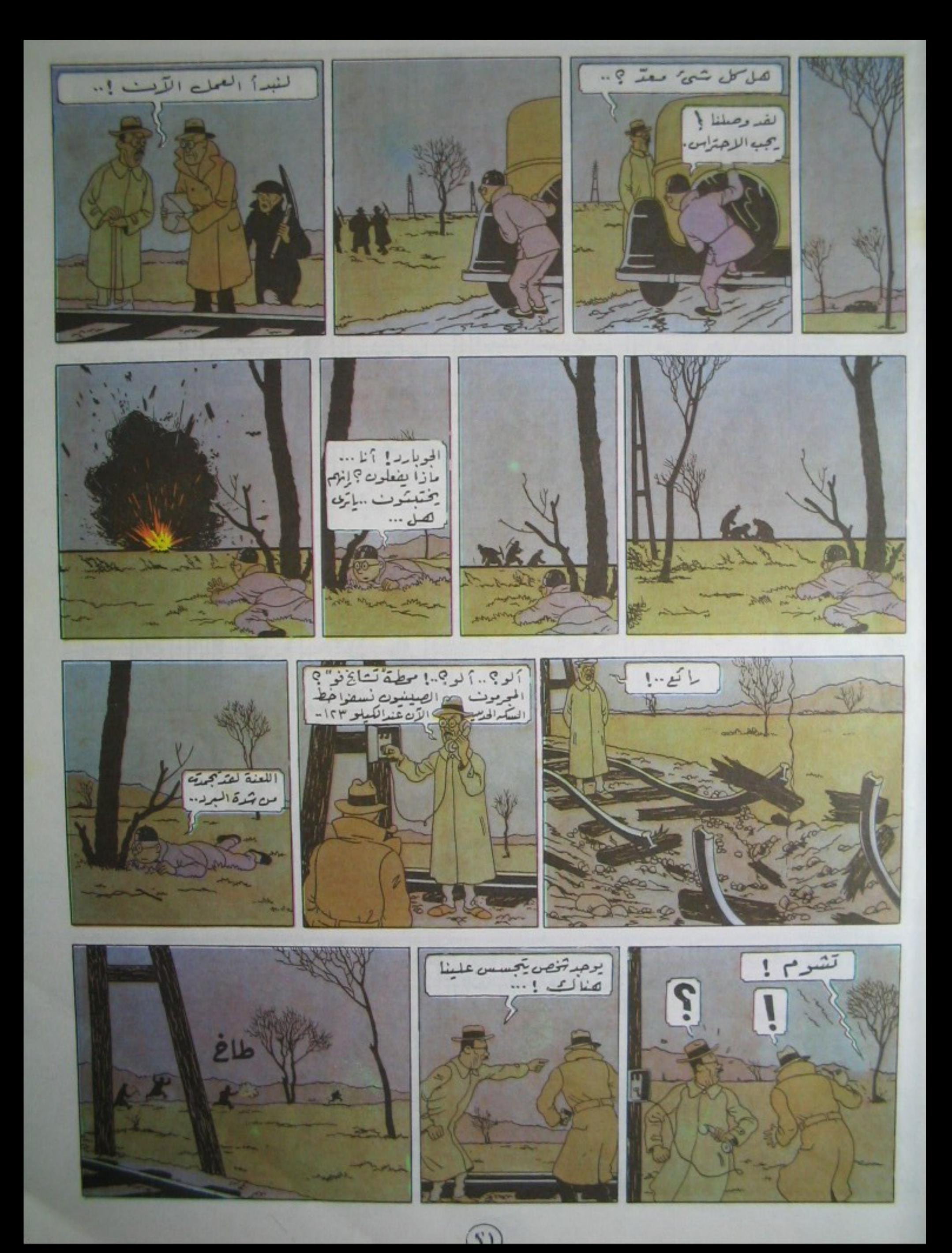

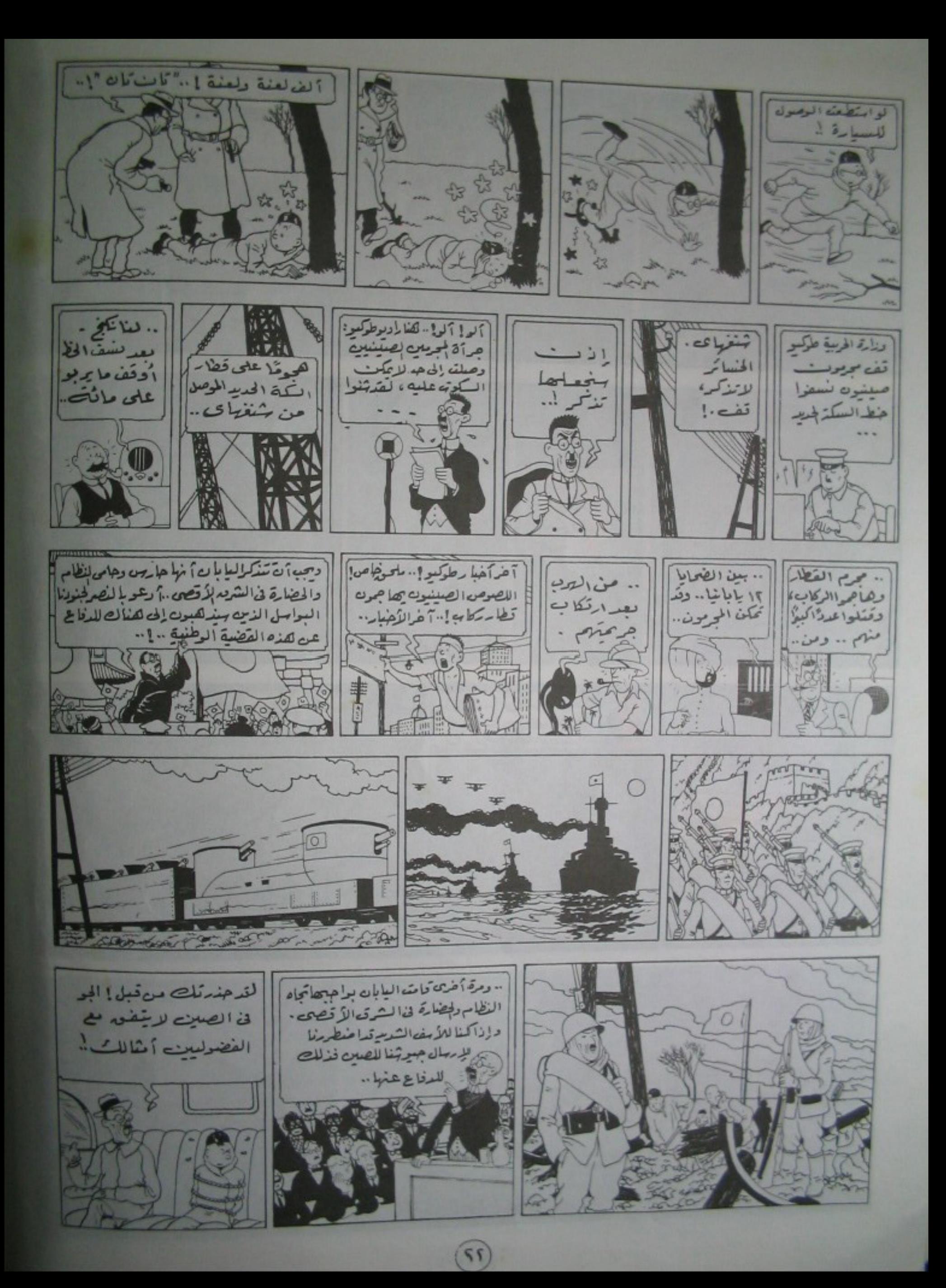

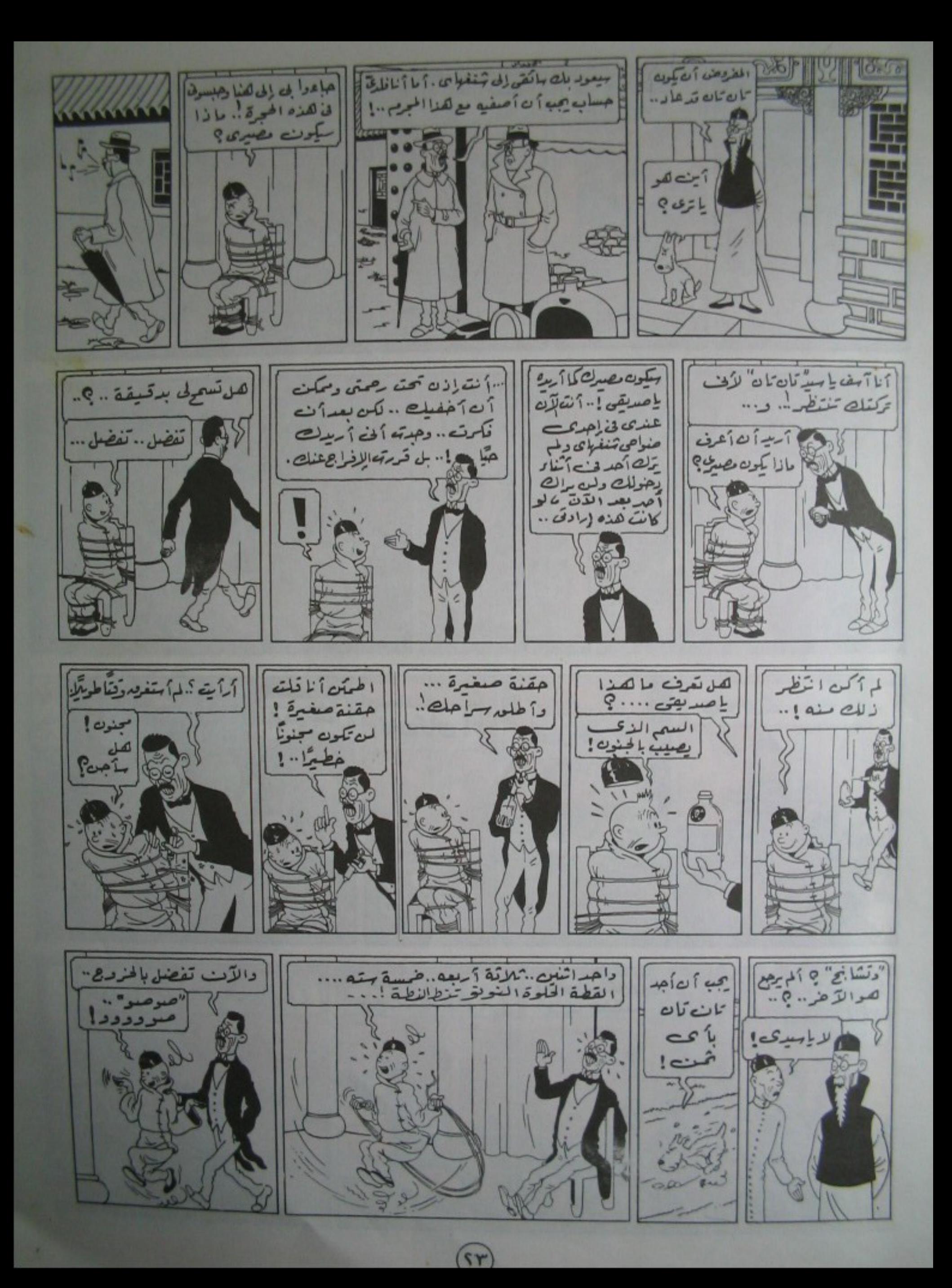

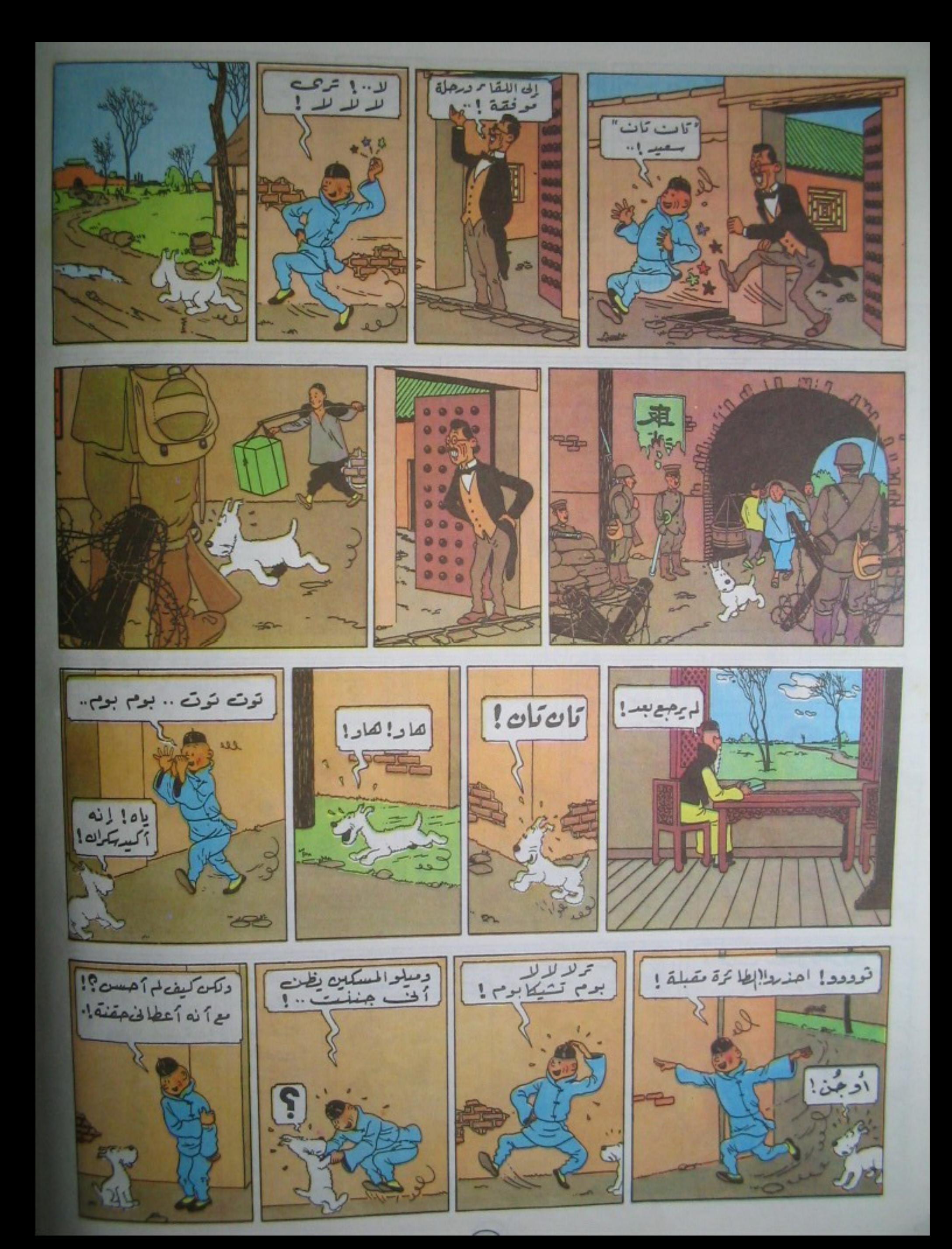

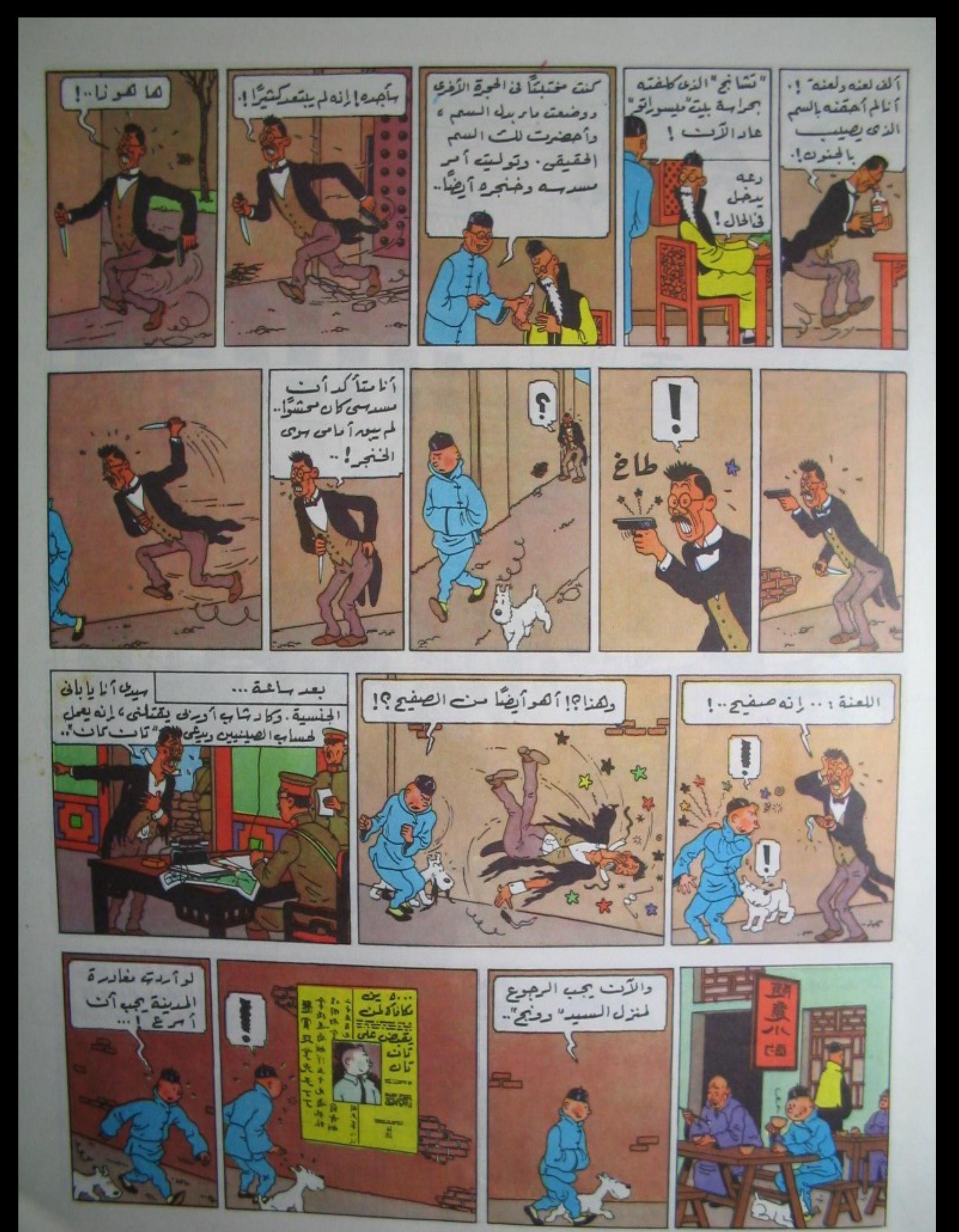

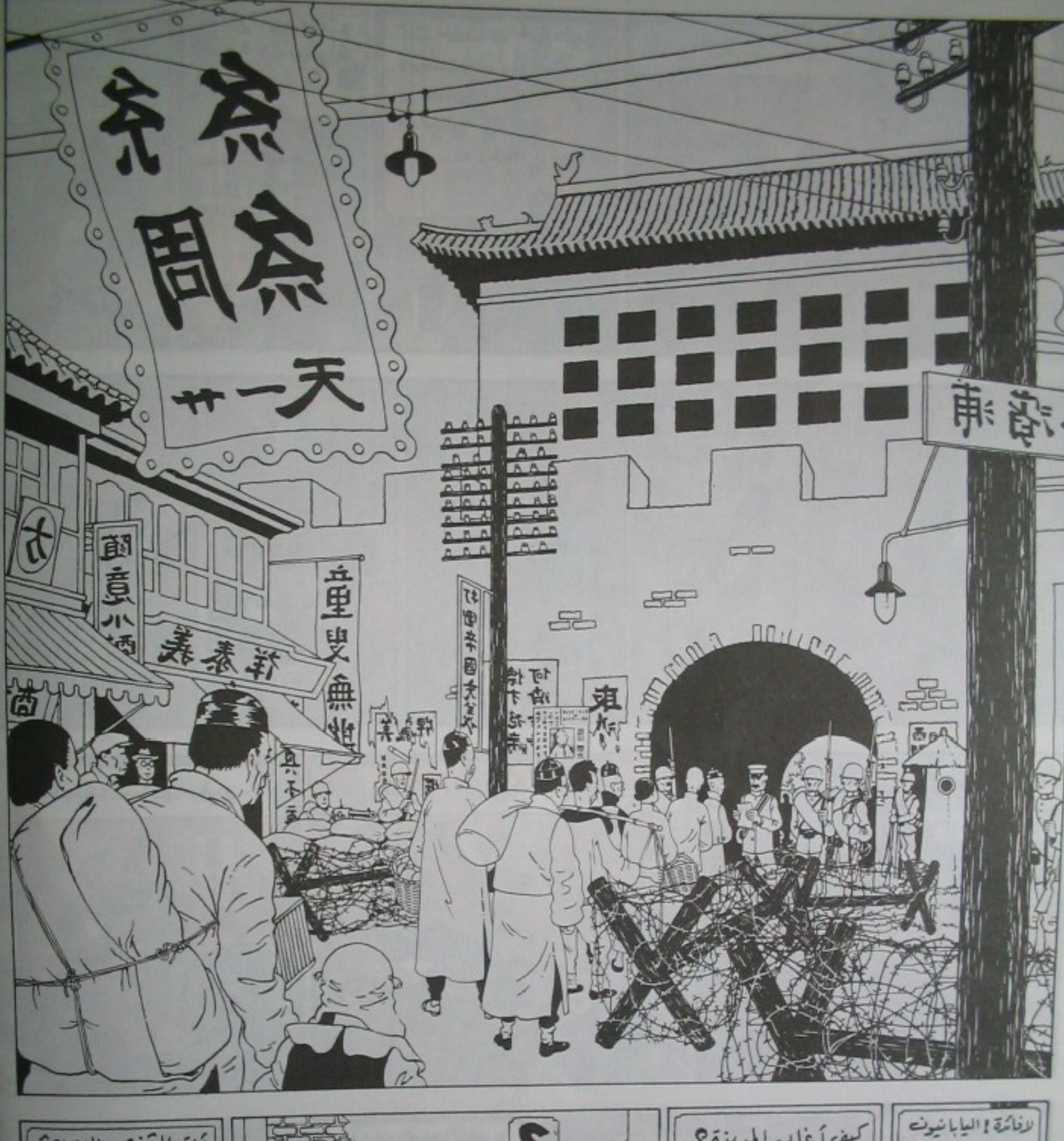

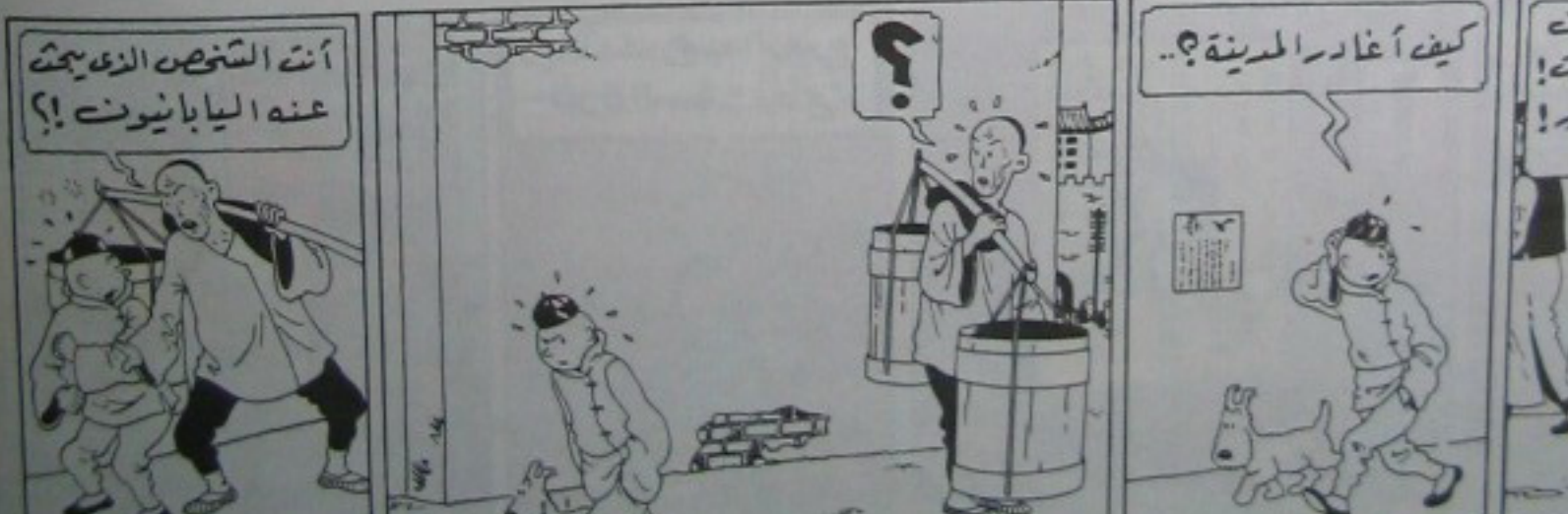

 $\circled{r}$ 

 $10<$ 

£.

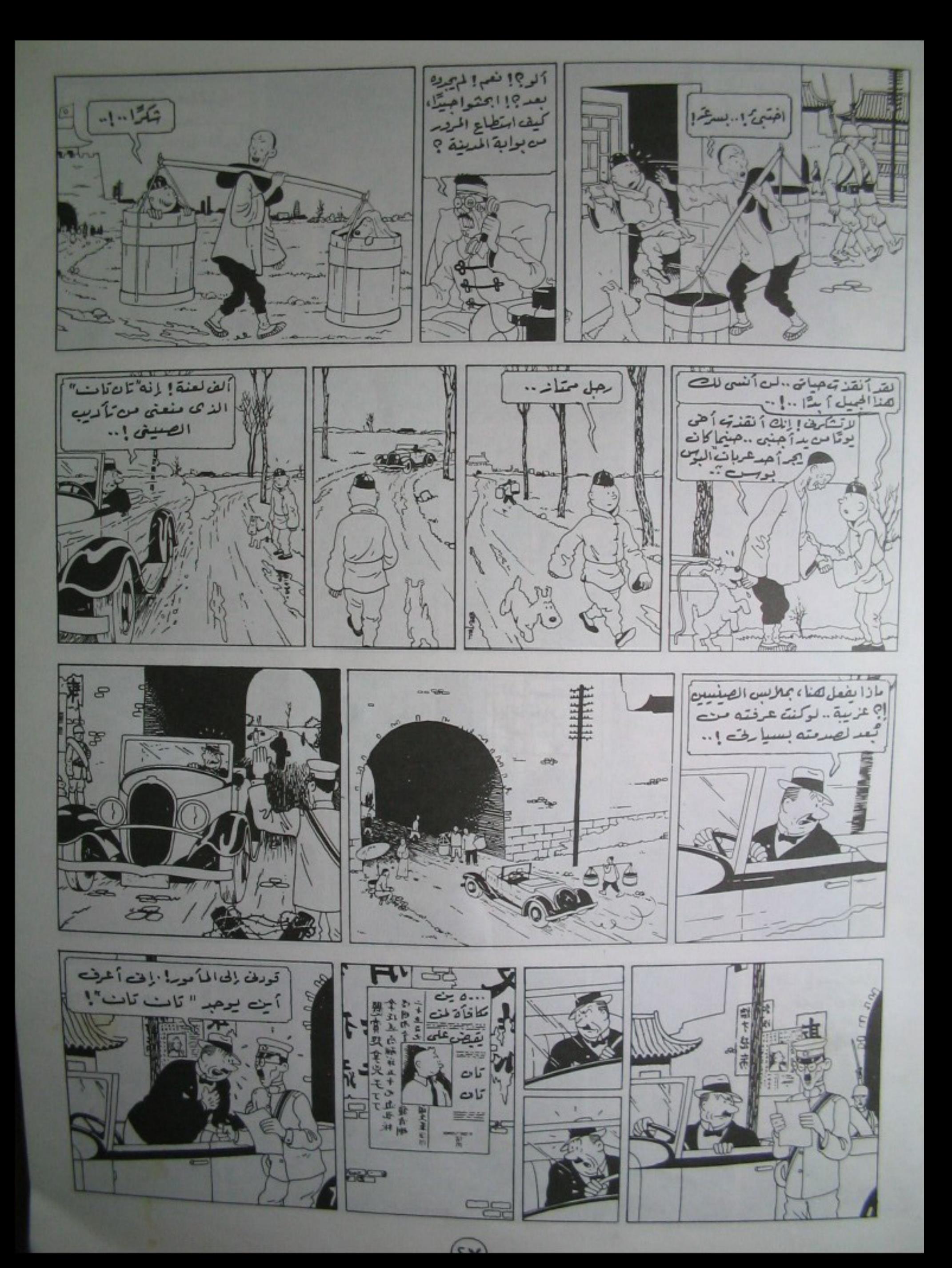

![](_page_27_Picture_0.jpeg)

 $\sqrt{s}$ 

![](_page_28_Picture_0.jpeg)

![](_page_29_Picture_0.jpeg)

![](_page_30_Picture_0.jpeg)

![](_page_31_Picture_0.jpeg)

![](_page_32_Picture_0.jpeg)

![](_page_32_Picture_1.jpeg)

![](_page_32_Picture_2.jpeg)

![](_page_32_Picture_3.jpeg)

![](_page_32_Picture_4.jpeg)

![](_page_32_Picture_5.jpeg)

![](_page_32_Picture_6.jpeg)

 $\circled{r}$ 

![](_page_32_Picture_7.jpeg)

![](_page_32_Picture_8.jpeg)

![](_page_33_Picture_0.jpeg)

![](_page_34_Picture_0.jpeg)

![](_page_35_Picture_0.jpeg)

عززى تشت.. بتهيئت عن الأسكاذ! .. مكن هذا أنت ياسد ! ادخل بسرعة لقد أن تحتفظ لى تصنه اللفافة ف للترقامت عصلانة مخطف ... وصلتی رسالة مت سدعت أثنا رغيابي وافظ علياجينًا! ... وهرتفلبه وزيق ندرها الجاسيل ... ٠٠٠٠٠٠٠ دولار لاطلاق  $9.24$ سلاحی - لاتخرالیولین والاقتلونى . مجب قيمزالمسلغ ی صدن ۱۰ آنام ۵ وترکه فى المعبد الذى يبعد عبر هركو تخبيب كبلومتراته فخالطرانيه بثمالى . ربما إى لا الملك هذا المبلغ حاليا ٤ فأرجو أن لقداً حضرياً تان مان یا سٹ ! يتشارد إن كمنطه. آلو! … تسع البوليس اليابان شئ مخص جقا! ·· أناهنا ف تم … نعْنُ مَا يْمَاتُ". هل أريدان أعرف سب لقبض على ؟ أهنا أنت أيط بأمور؟ هنا لاتن م فبضته عليه ؟ أهنئك أراحنى دولية وليس من حقك ستعرف فى لاتسقة ... ــ نعما بعد نصف... JEGY (2) تسلمى للسلطات البابانية السابية يا صديقى العزيز... ساعة - إلى اللقا و-وبعد نصيف ساعة ... الموضوع مختلف إ… لكل نعك تصريح بالتجار بى الأراضى المنصصة للحاية البدليق؟! لاطبقًا ! ١٠٠ إذن من جتى طردك داذا قبض عليك اليابانيون حددلك فلمثا يتنطيع منعهم.

![](_page_37_Picture_0.jpeg)

![](_page_38_Picture_0.jpeg)

![](_page_39_Picture_0.jpeg)

![](_page_40_Picture_0.jpeg)

![](_page_41_Picture_0.jpeg)

![](_page_42_Picture_0.jpeg)

![](_page_43_Picture_0.jpeg)

![](_page_44_Picture_0.jpeg)

![](_page_45_Picture_0.jpeg)

![](_page_46_Picture_0.jpeg)

![](_page_47_Picture_0.jpeg)

![](_page_48_Picture_0.jpeg)

![](_page_49_Picture_0.jpeg)

![](_page_50_Picture_0.jpeg)

![](_page_50_Picture_1.jpeg)

![](_page_50_Picture_2.jpeg)

![](_page_50_Figure_3.jpeg)

![](_page_50_Picture_4.jpeg)

![](_page_50_Picture_5.jpeg)

![](_page_50_Picture_6.jpeg)

![](_page_50_Picture_7.jpeg)

![](_page_50_Picture_8.jpeg)

![](_page_50_Picture_9.jpeg)

![](_page_50_Picture_10.jpeg)

![](_page_50_Picture_11.jpeg)

![](_page_50_Picture_12.jpeg)

![](_page_51_Picture_0.jpeg)

![](_page_52_Picture_0.jpeg)

![](_page_53_Picture_0.jpeg)

![](_page_54_Picture_0.jpeg)

![](_page_55_Picture_0.jpeg)

![](_page_56_Picture_0.jpeg)

![](_page_57_Picture_0.jpeg)

![](_page_58_Picture_0.jpeg)

![](_page_59_Picture_0.jpeg)

![](_page_60_Picture_0.jpeg)

العثور على العالم فانسى يانج سجيناً في أحد أماكن تعاطى الأفيون :

شنغهاى ٧ . يعرف القراء أن العالم المشهور اختنى منذ عدة أيام ، بعد حفل أقامه له أحد أصدقائه ، بمناسبة رجوعه للبلاد .

ومنذ ذُلك الحين ، باءت بالفشل

ولعل قراءنا يتذكرون ءتان تانء .

واشتباكه مع سلطات الاحتلال اليابانية.

وأولاد التنبن، . الوصول إلى مكان

وقد استطاع هذا المخبر، بمساعدة

![](_page_60_Picture_4.jpeg)

كلءاولات الشرطة للعثور عليه . . . وفى نفس الوقت . قام مخبر أوروبي شاب يدعى

المجرمون في الاتصال بالسفن، وتزويدها بالتعليات ، بخصوص سير السفن ، وتوزيع البضاعة . وقد علمنا، وبرغم قبود السرية المفروضة . أن تفتيش منزل السيد ميسورا تو ، قد أسفر على العثور على مستندات ذات أهمية كبيرة ، تتعلق بالنشاط السياسي الذي يقوم به بلد مجاور للصبن، وبالأخص حادثة القطار الشهيرة ، التي كانت السبب الرئيسي في الاحتلال الياباني . وسينم تسليم هذه المستندات إلى منظمة الأيم المتحدة ، في جنيف ، فور الانتهاء من التحقيق .

وقد وجد . «في زهرة اللوتس

الزرقاء، جهاز إرسال ، يستعمله

قمنا اليوم بزيارة بطل الموسم السبد وتان تان، المخبر الصحفى الصغير

![](_page_60_Picture_8.jpeg)

وعندما وصلنا استقبلنا صبى نشيط ، يرتدى الملابس الصينية. وتعجبنا كيف استطاع هذا الشاب الصغير السن ، أن يهزم هؤلاء المجرمين العتاه . وبعد نهنته سألناه عن تفاصيل مغامرته المثيرة ، فقال :

خمس عشرة دقيقة مع السيد/تان تان.

. . . وأضاف السيد وونج ، وهو رجل وقور ، كبير السن ، اذكروا أيضاً أن إليه يرجع الفضل ، في إنقاذ حياتي وحياة زوجني وابني . . ويهذا ينتهى حديثنا الشيق مع الصحفى الشاب «تان تان».

![](_page_60_Picture_12.jpeg)

![](_page_60_Picture_13.jpeg)

![](_page_61_Picture_0.jpeg)

![](_page_62_Picture_0.jpeg)

## مزيد من الأحداث المشوقه فی المغامر ه القادمه تان تان في التبت

![](_page_63_Picture_1.jpeg)